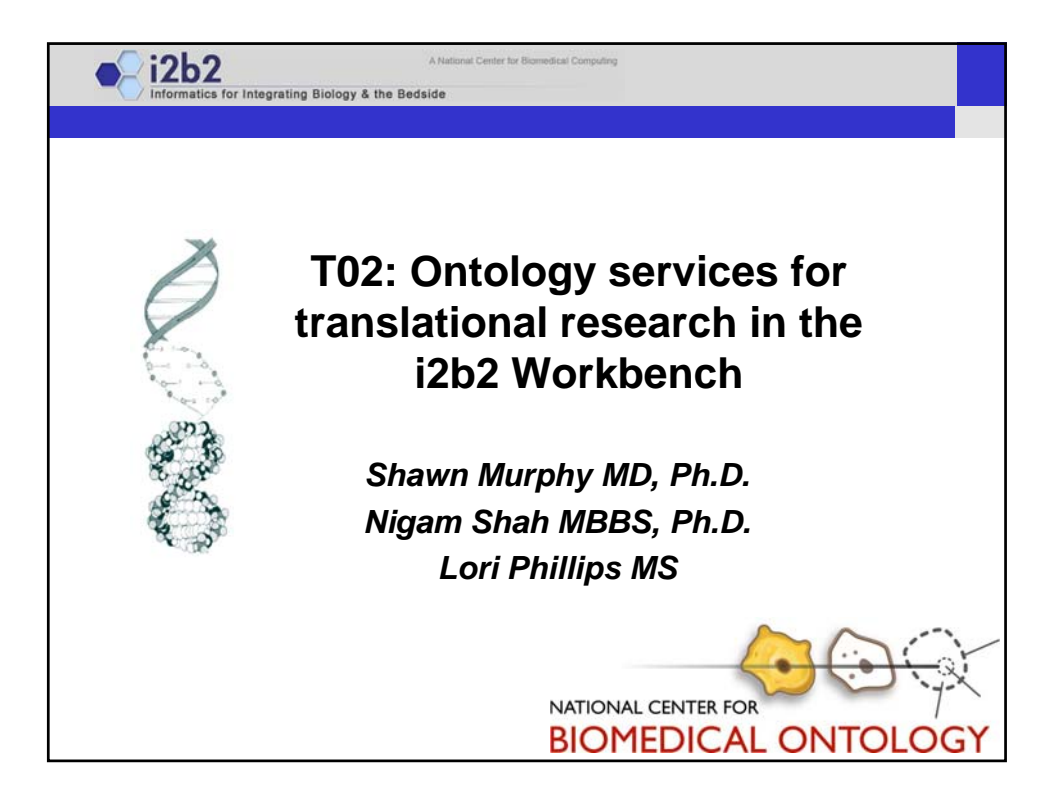

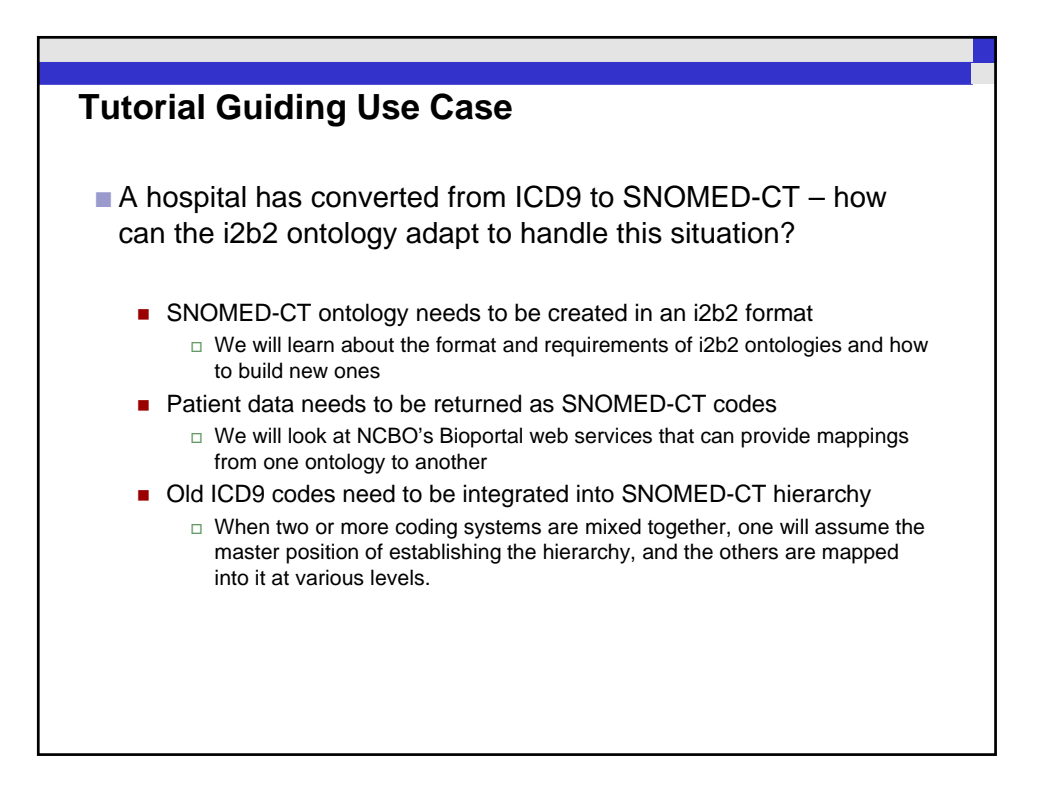

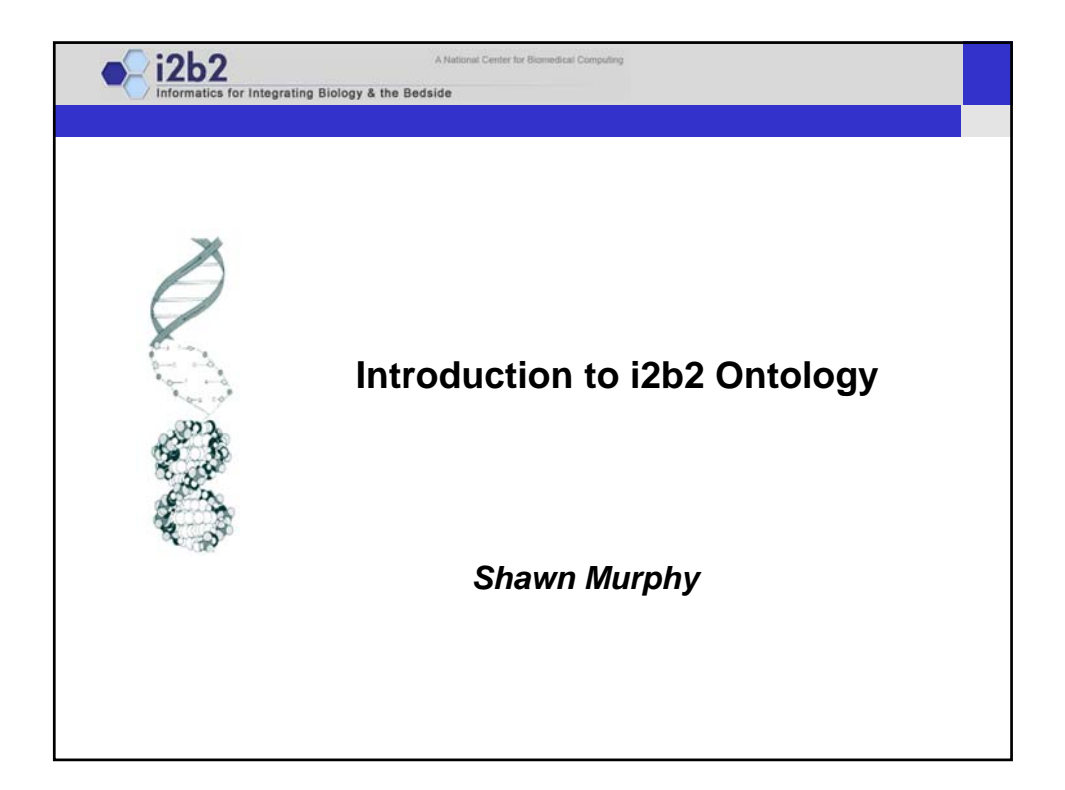

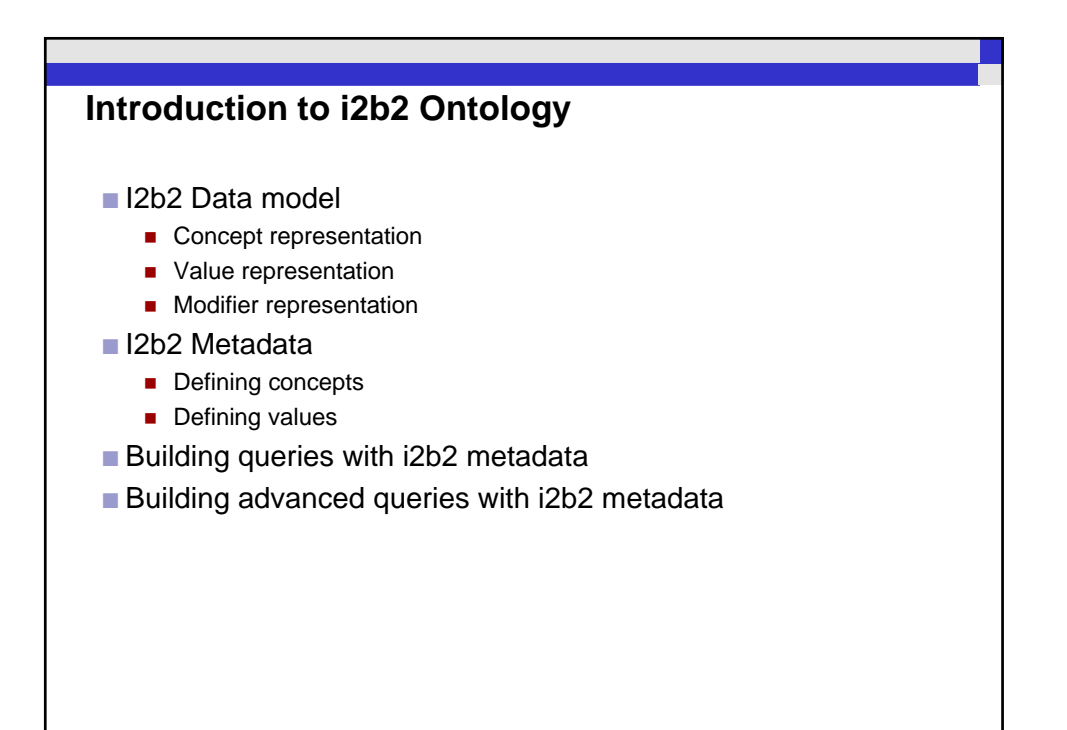

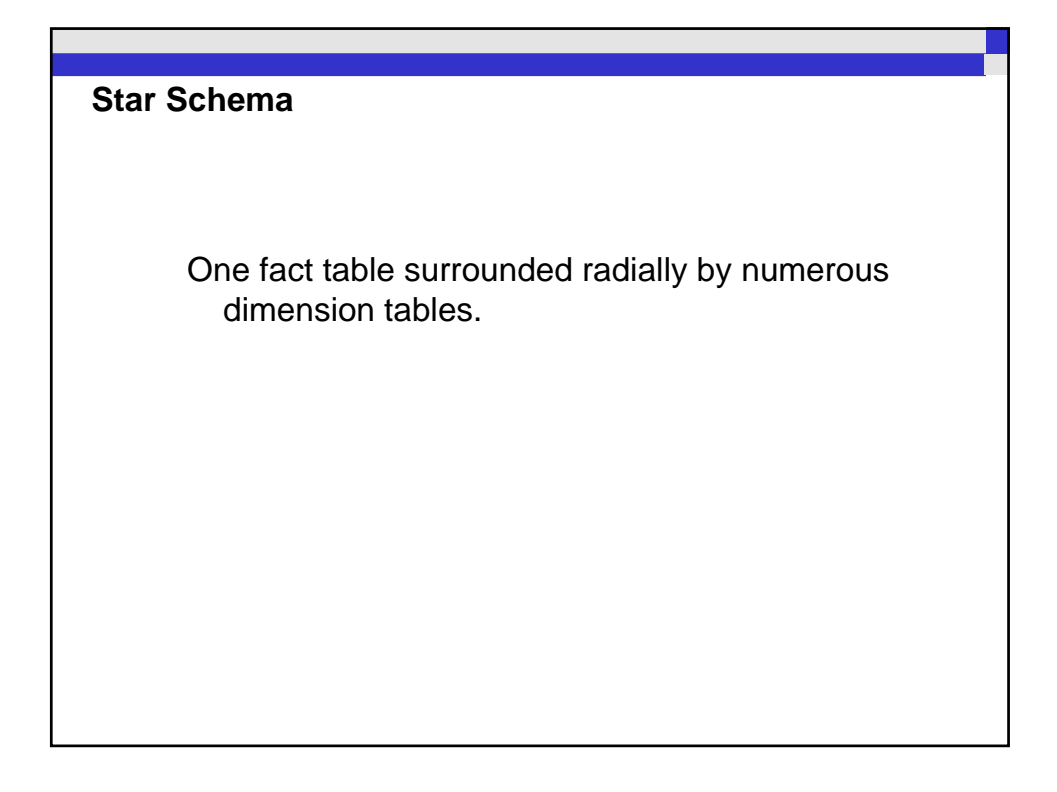

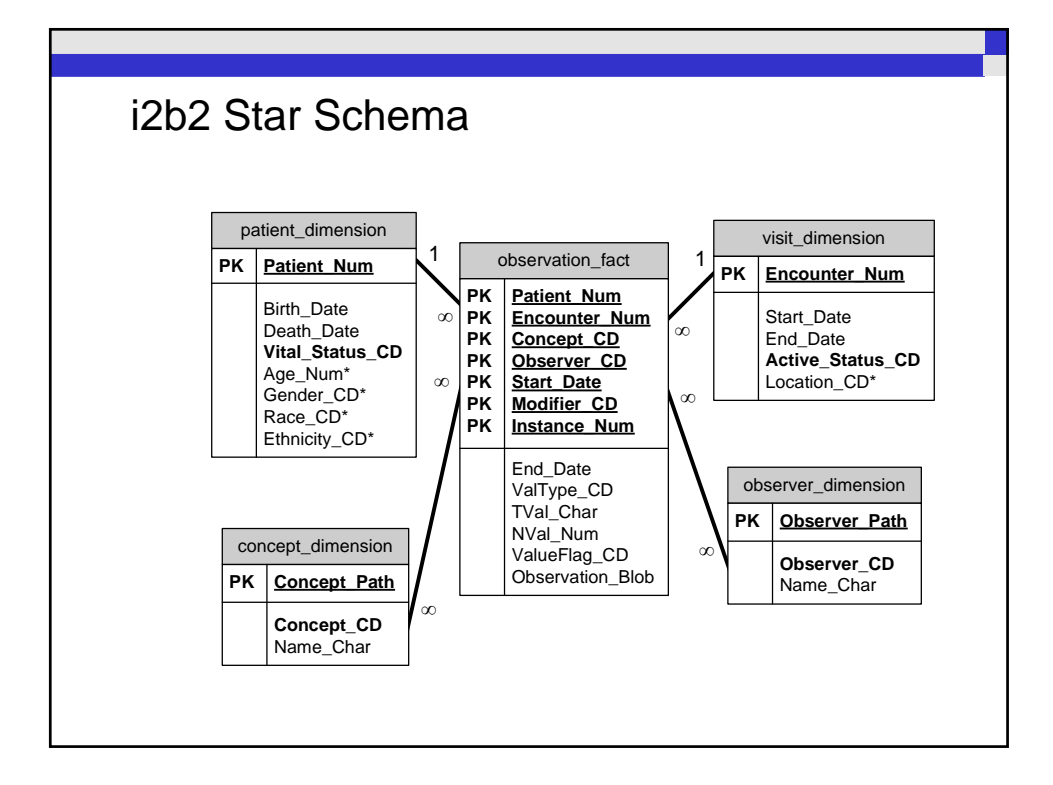

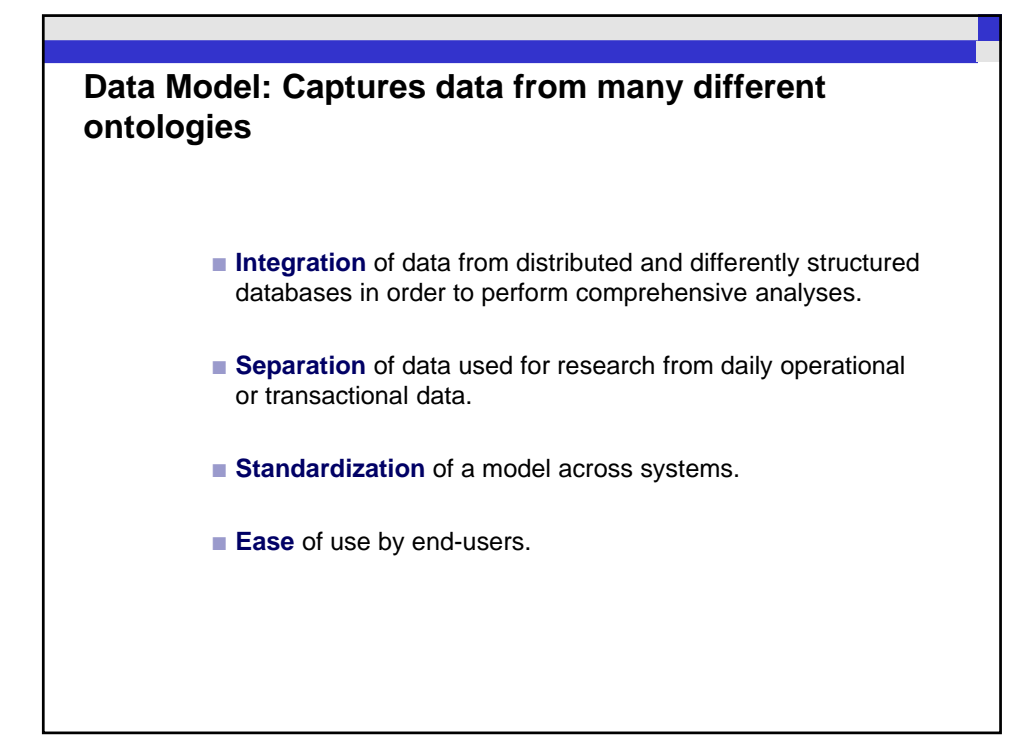

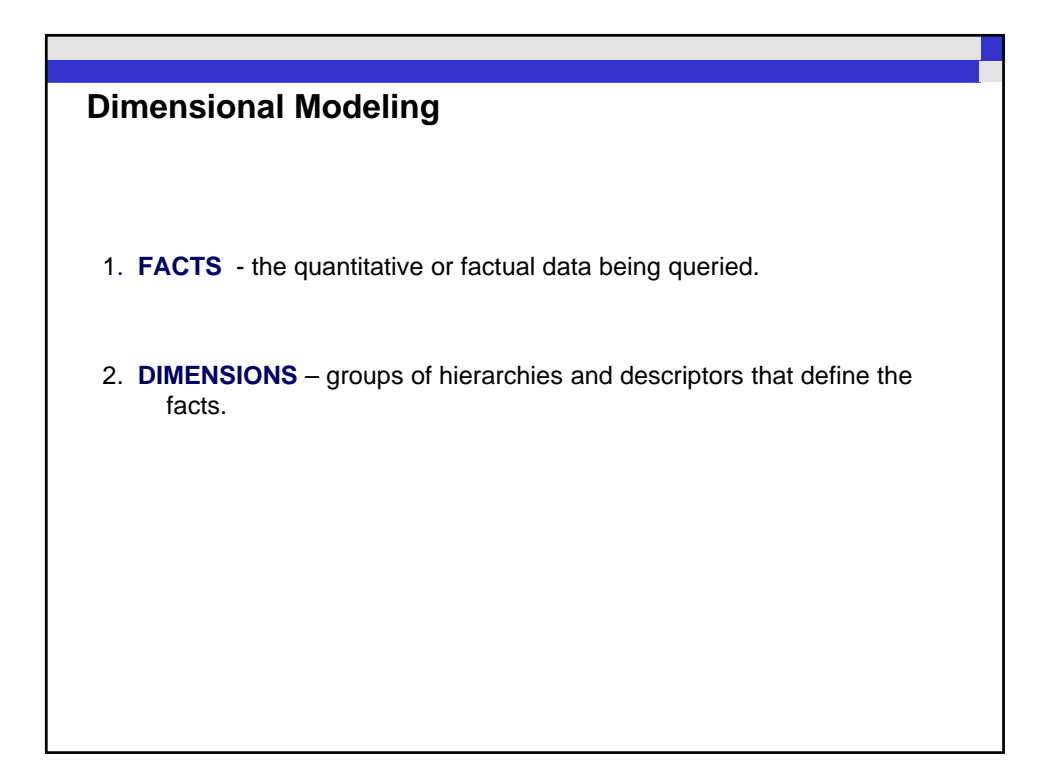

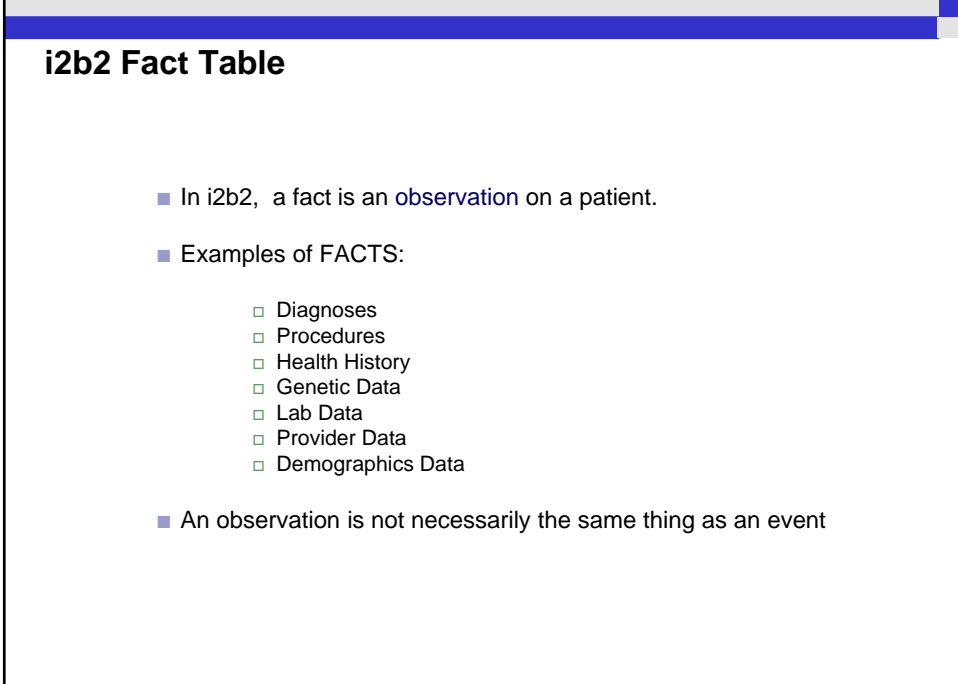

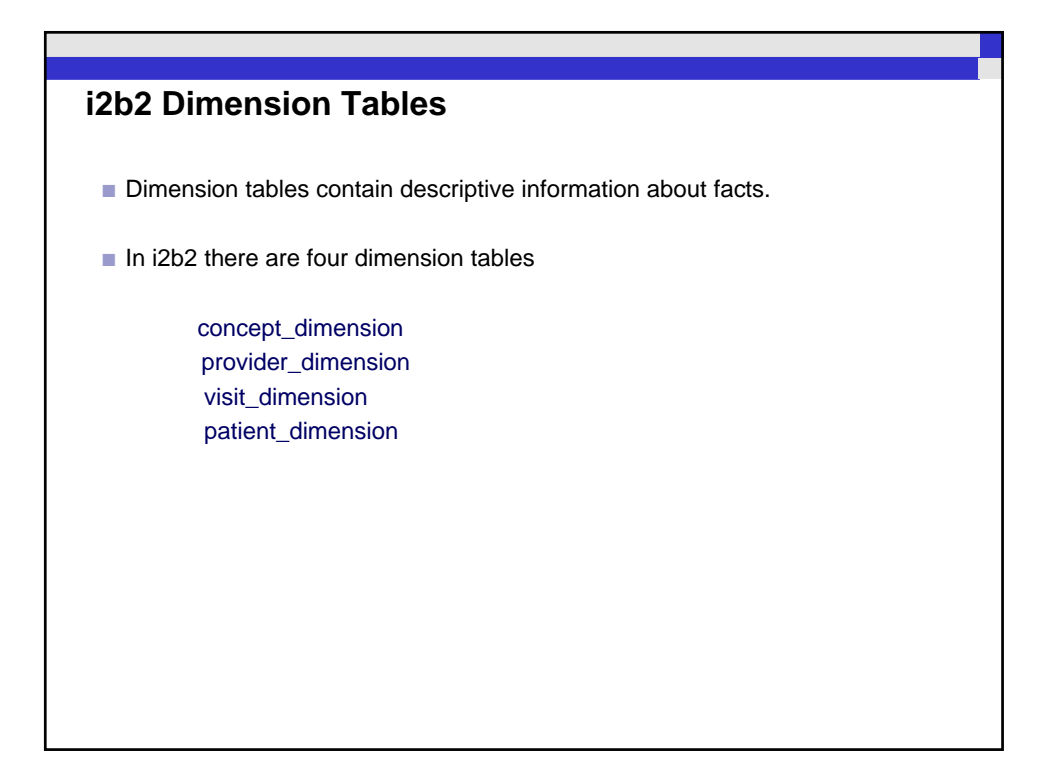

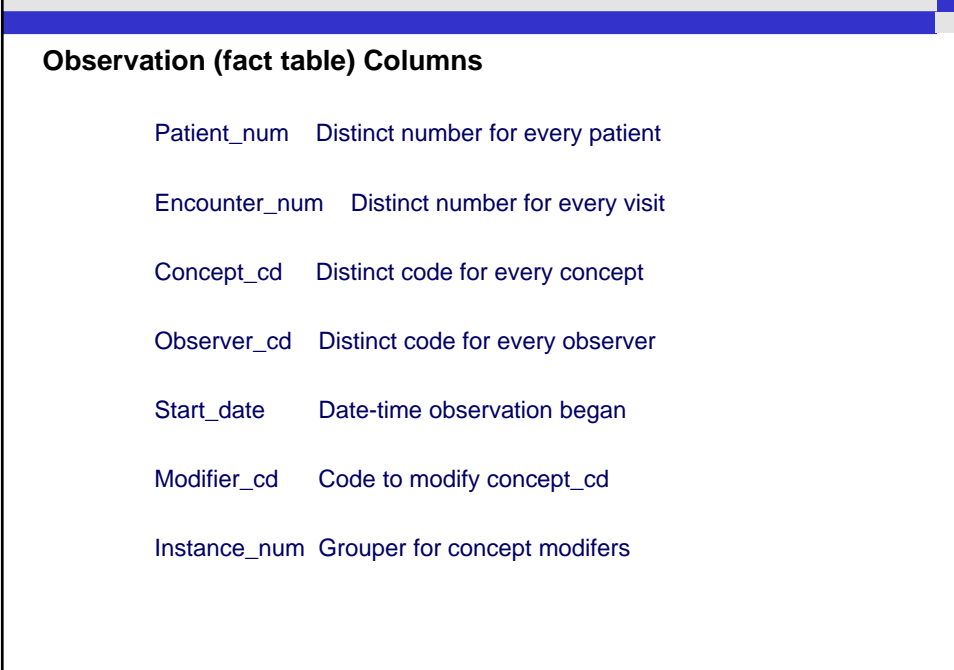

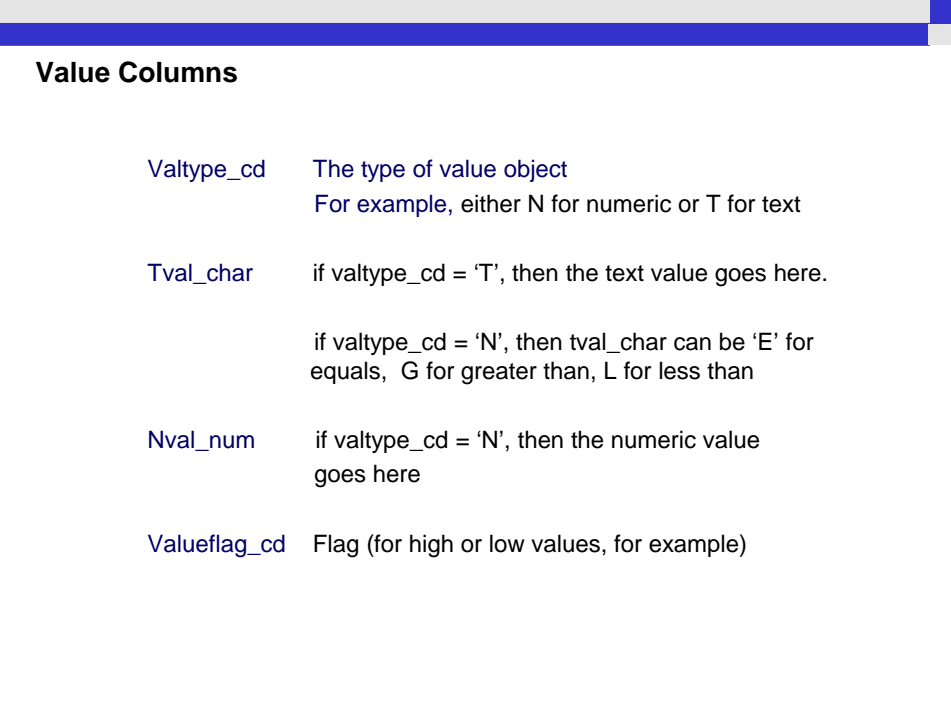

## **Values in i2b2 data model**

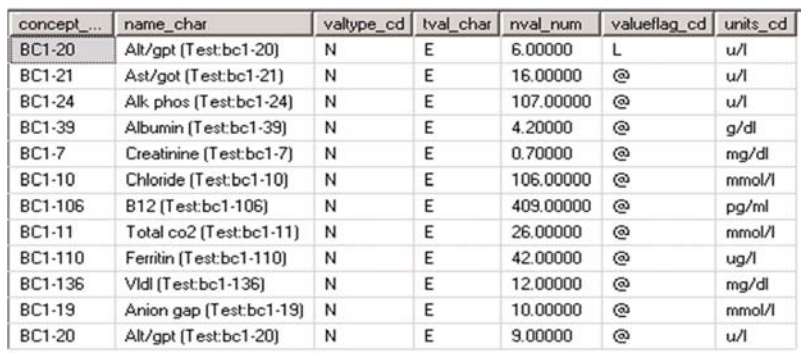

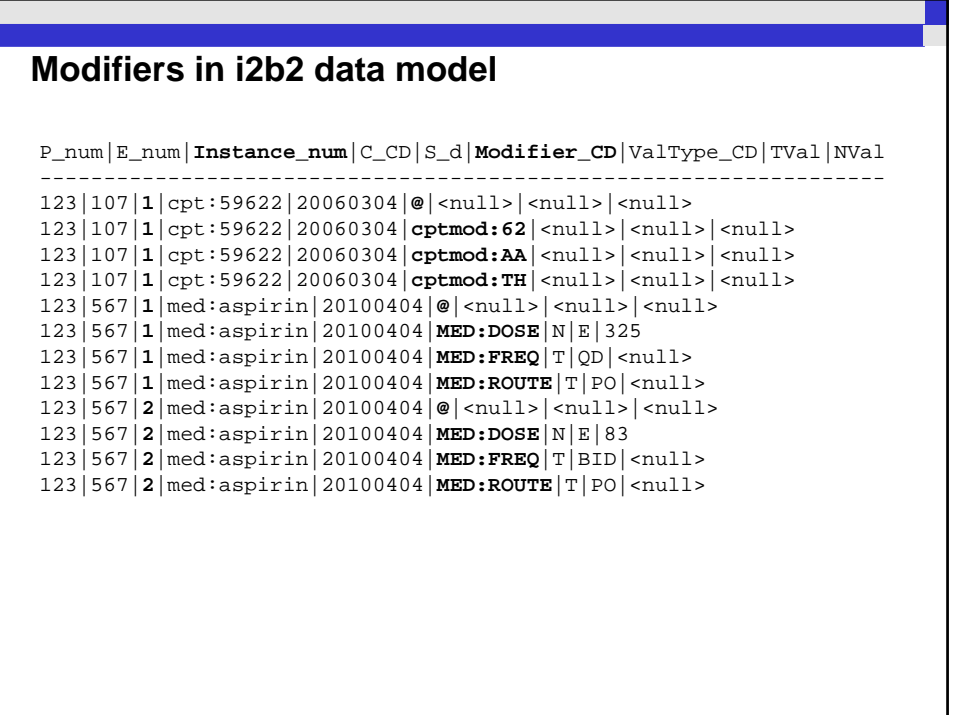

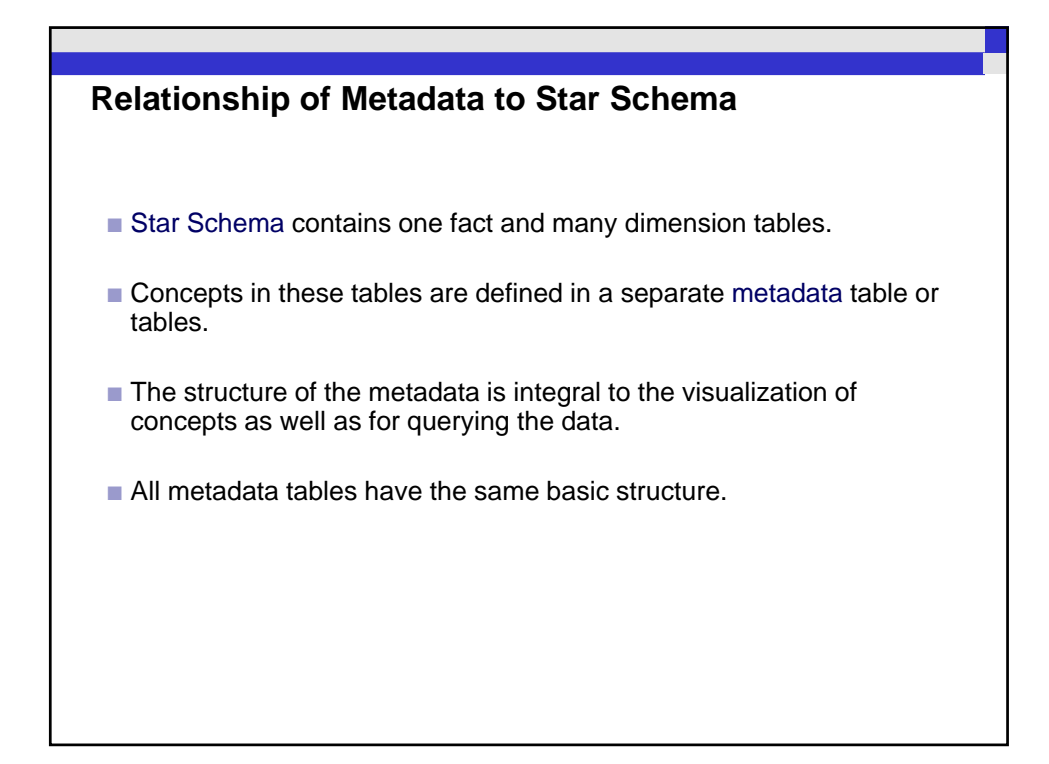

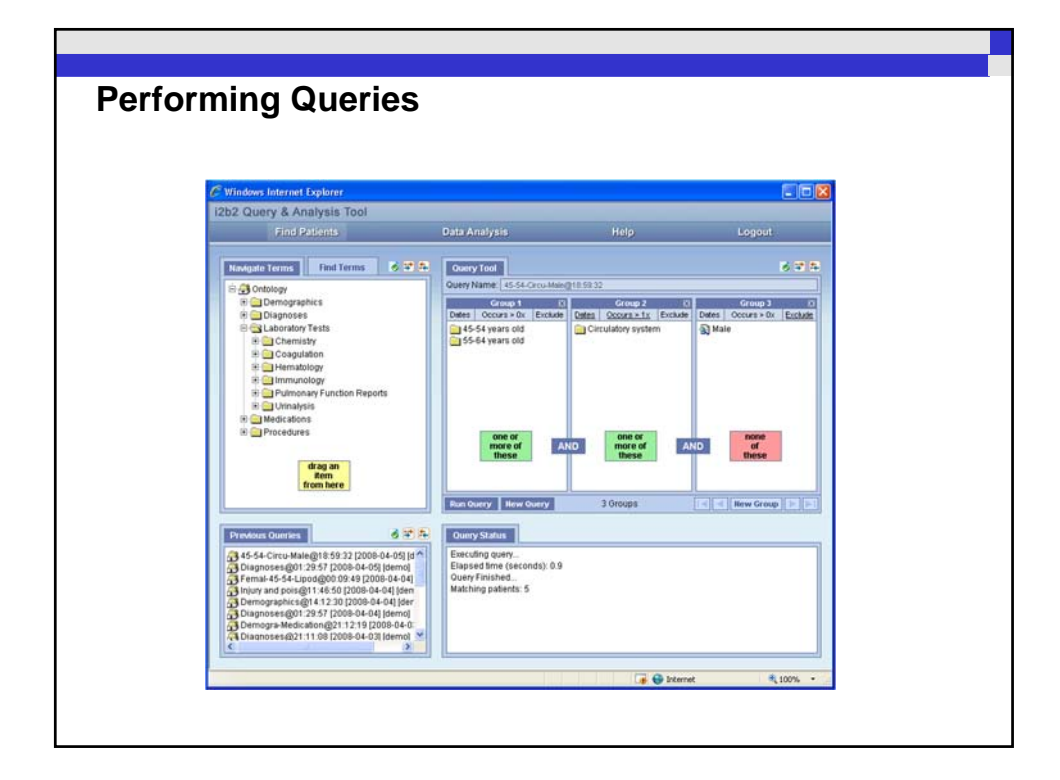

### **Typical i2b2 Metadata Categories**

- Diagnoses
- **Procedures**
- Demographics
- Lab Tests
- **Encounters (visits or observations)**
- **Providers (observers)**
- Health History (physical findings and vital signs)
- Transfusion
- **Microbiology**

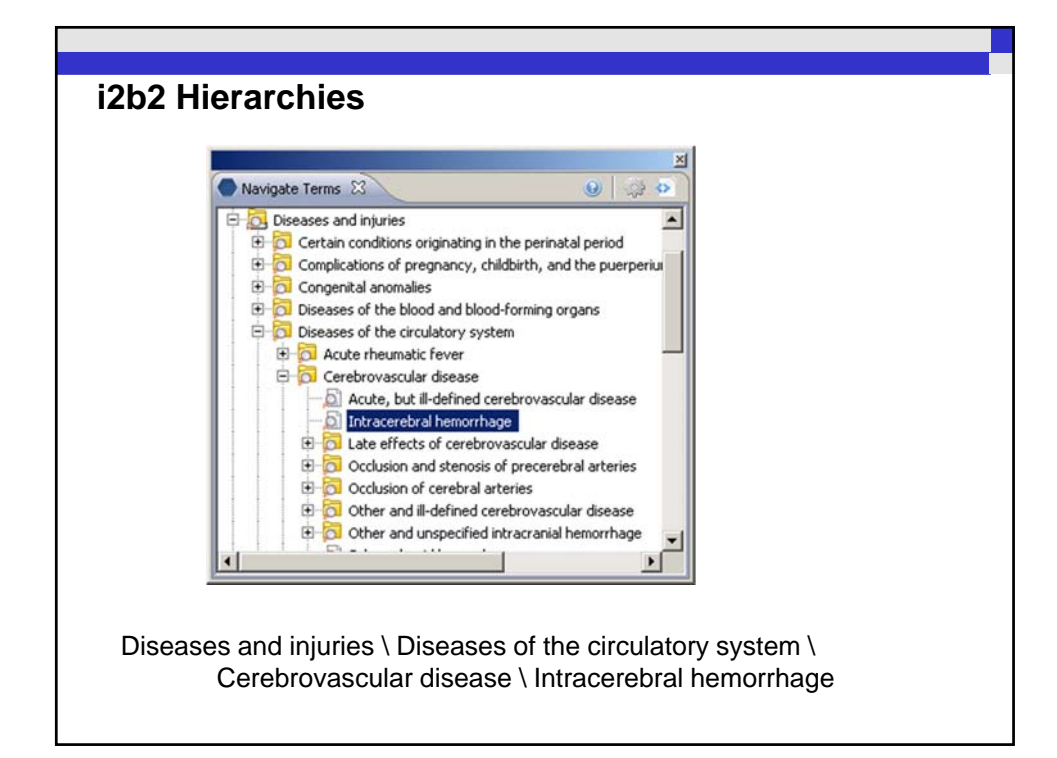

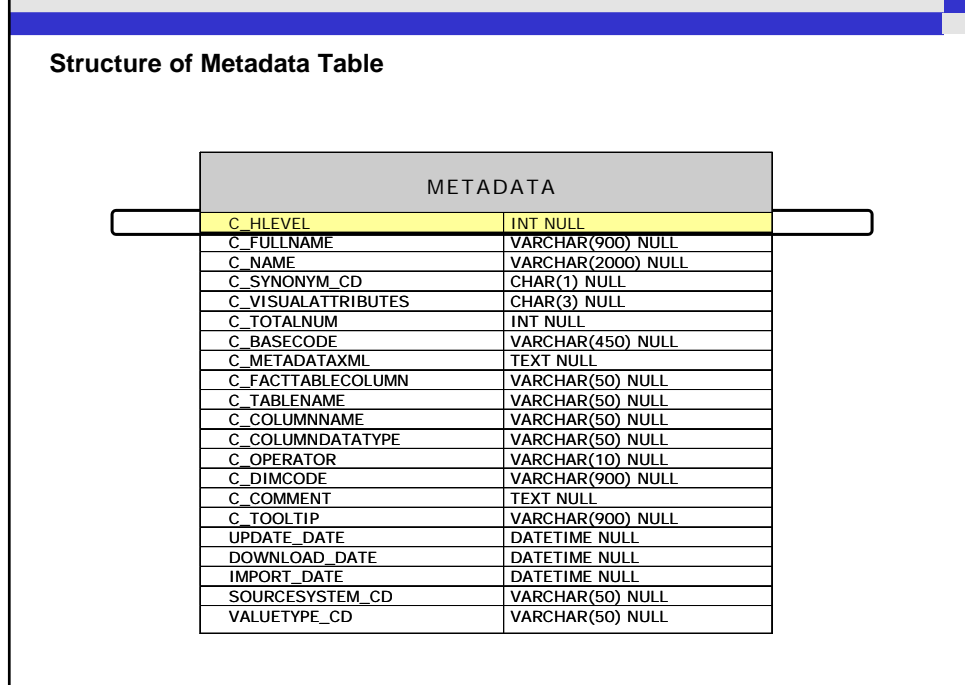

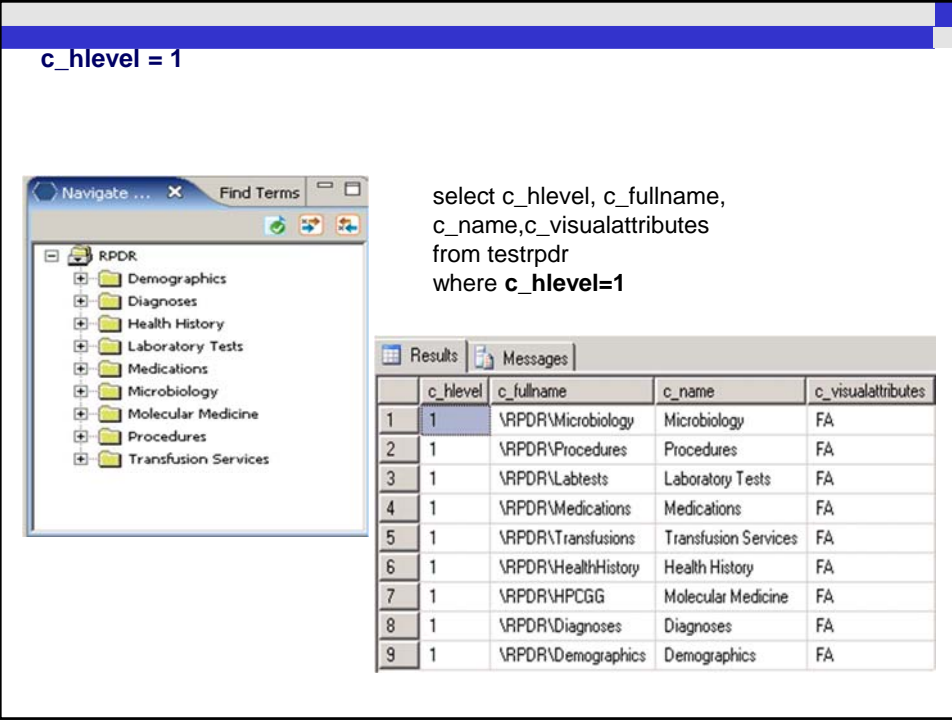

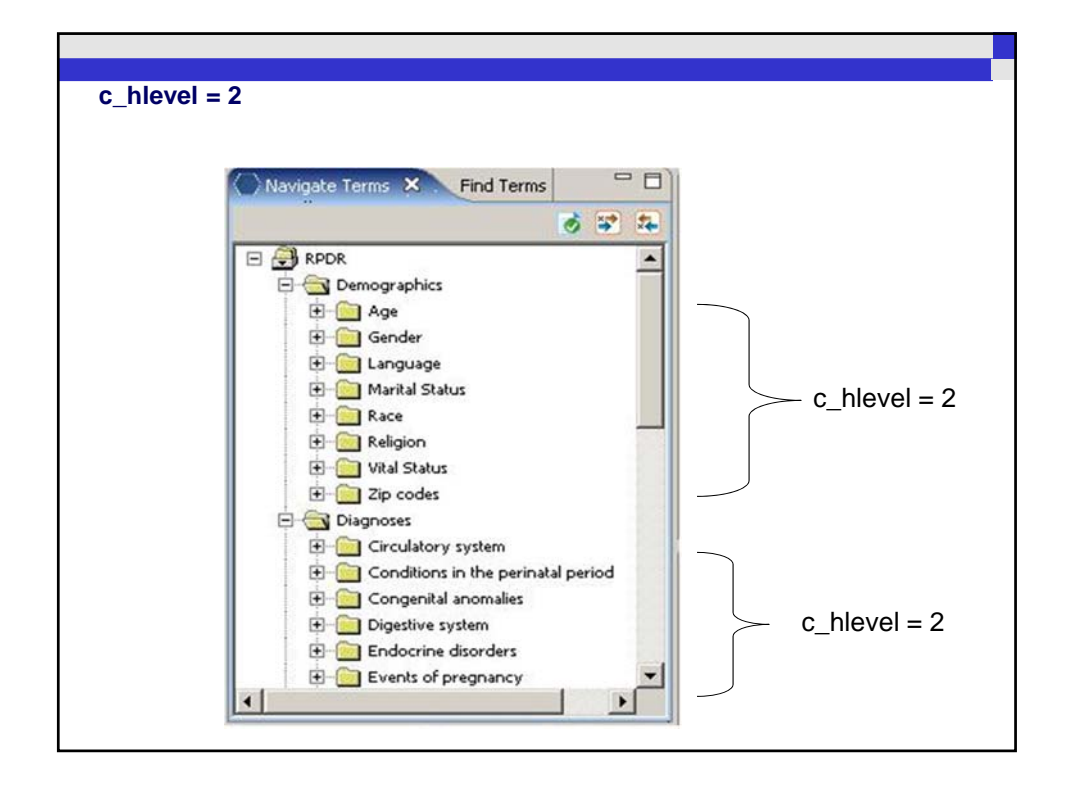

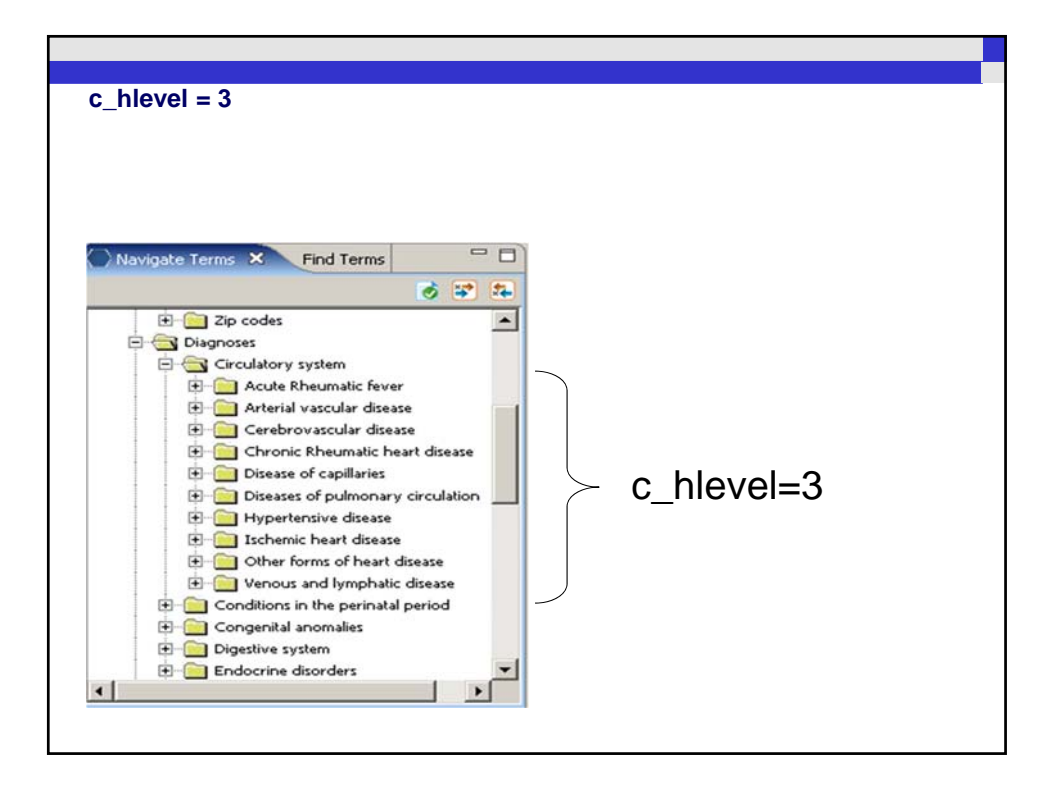

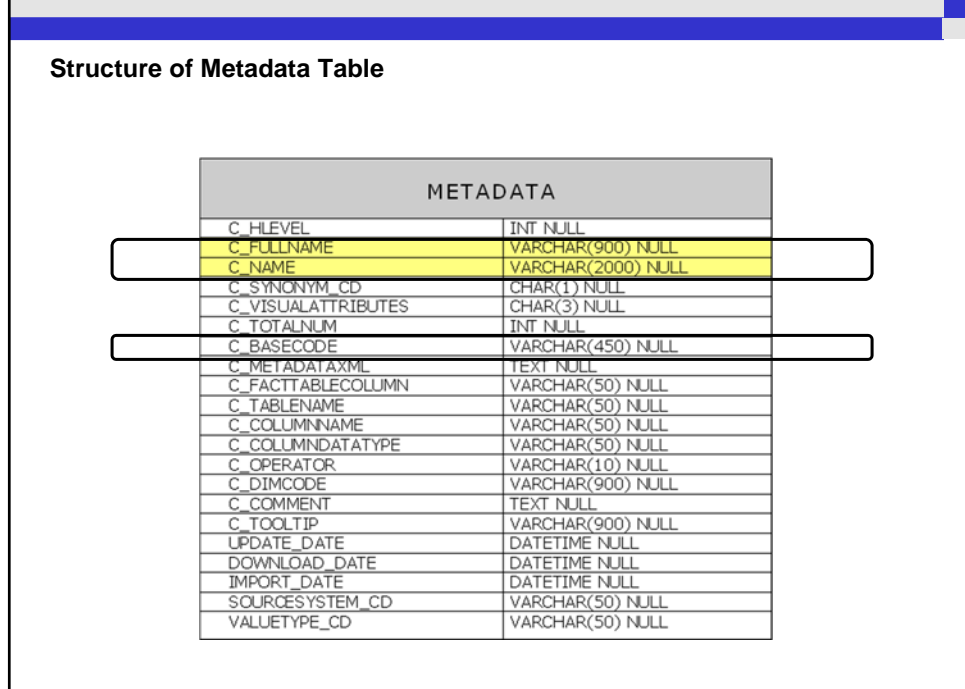

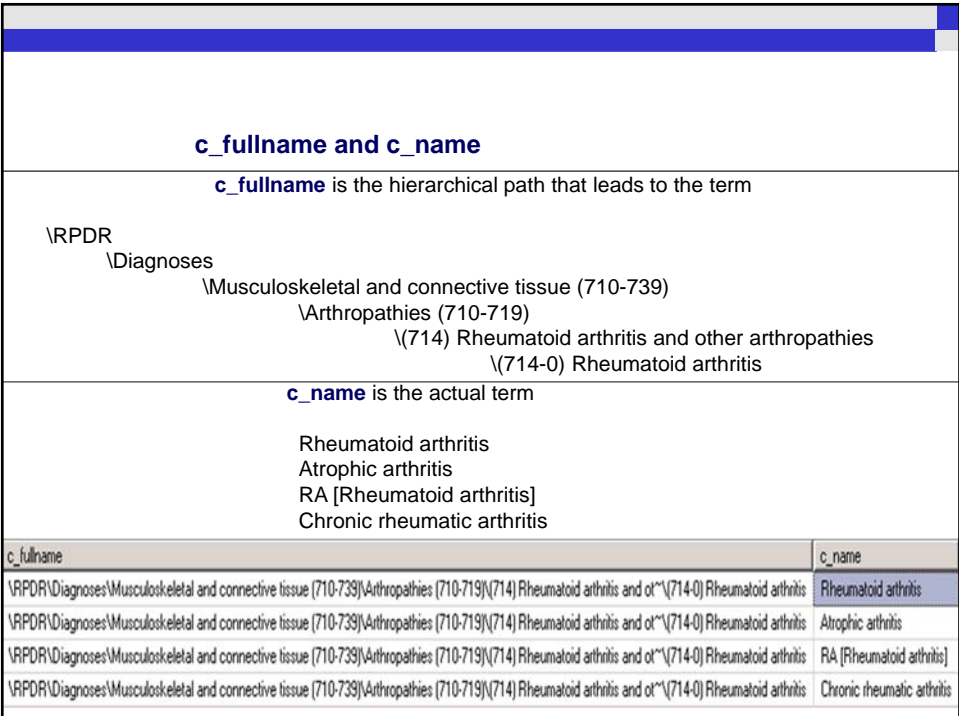

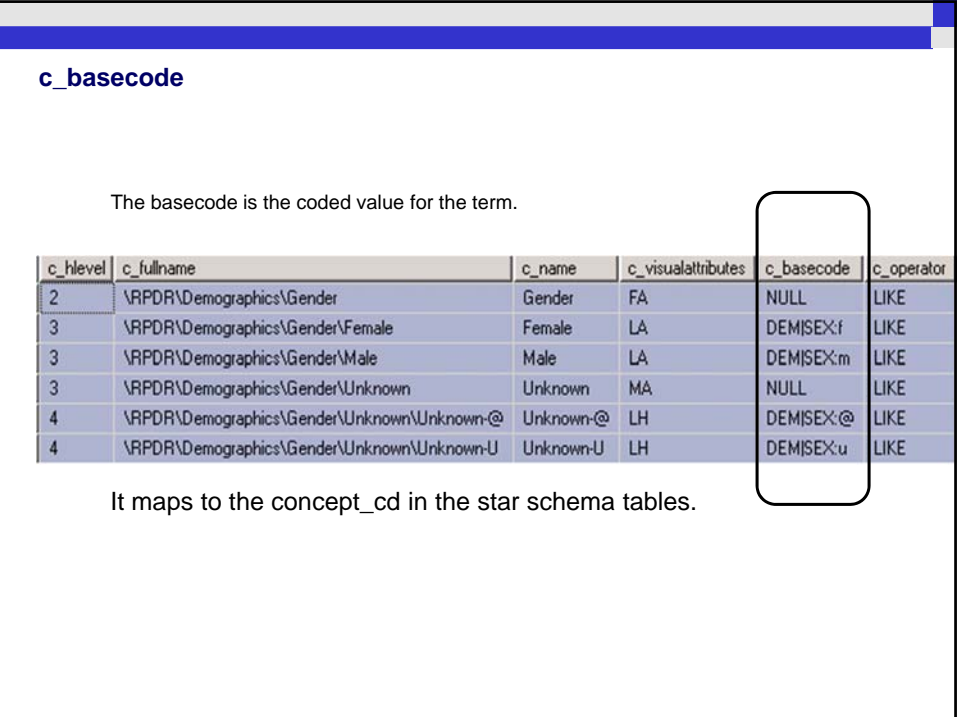

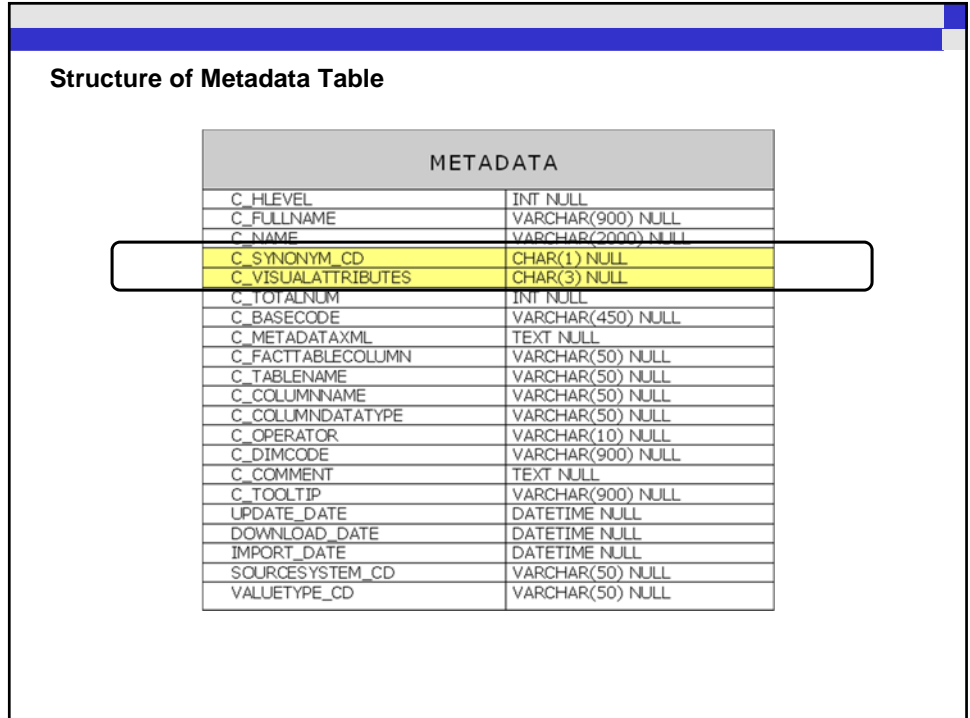

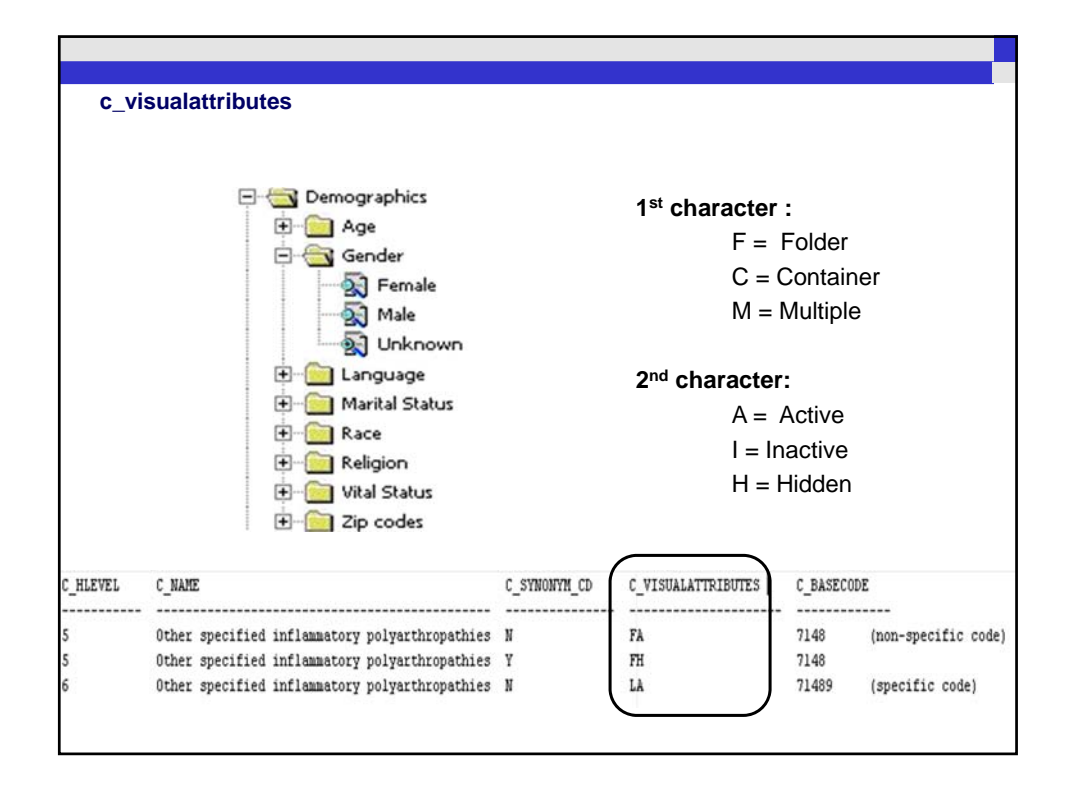

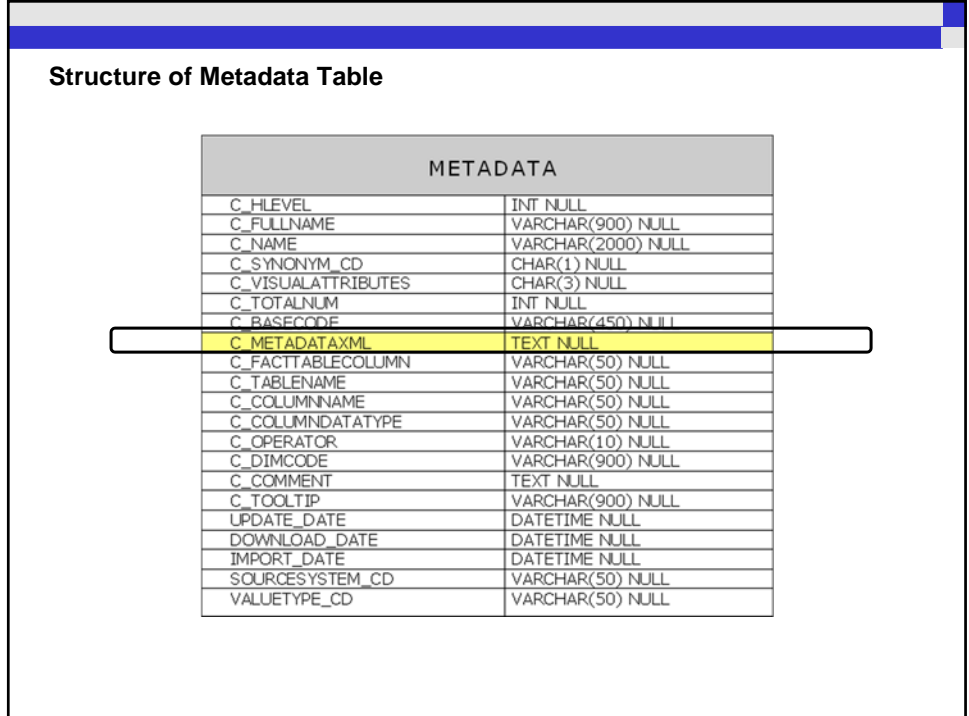

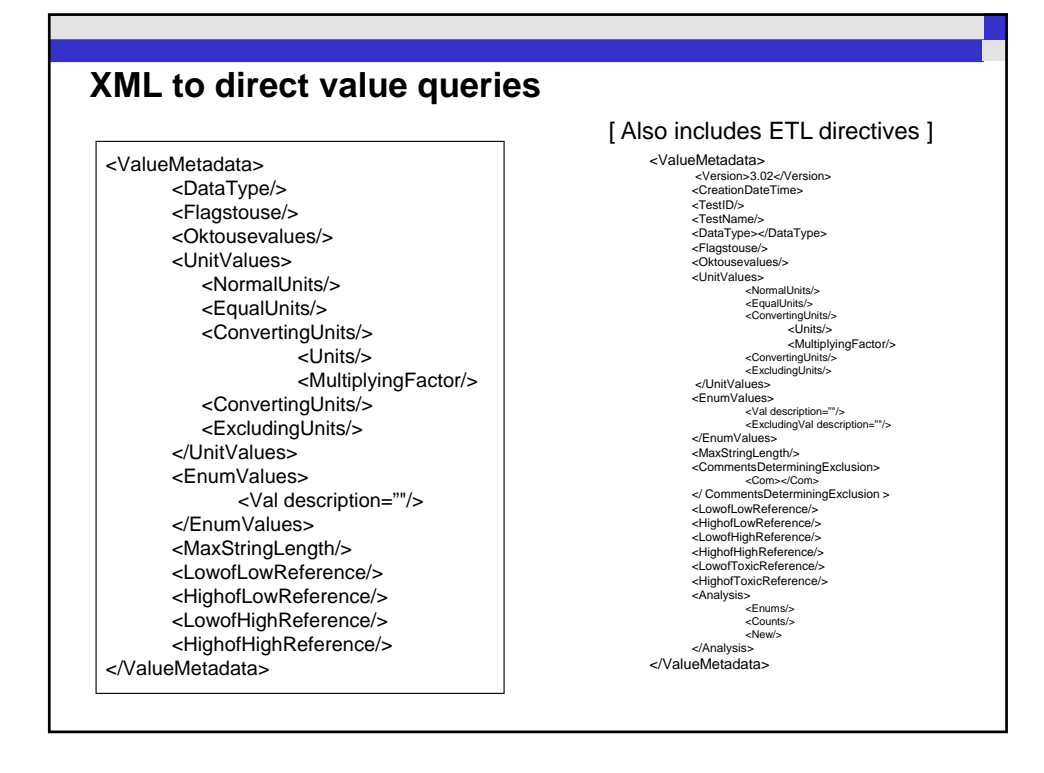

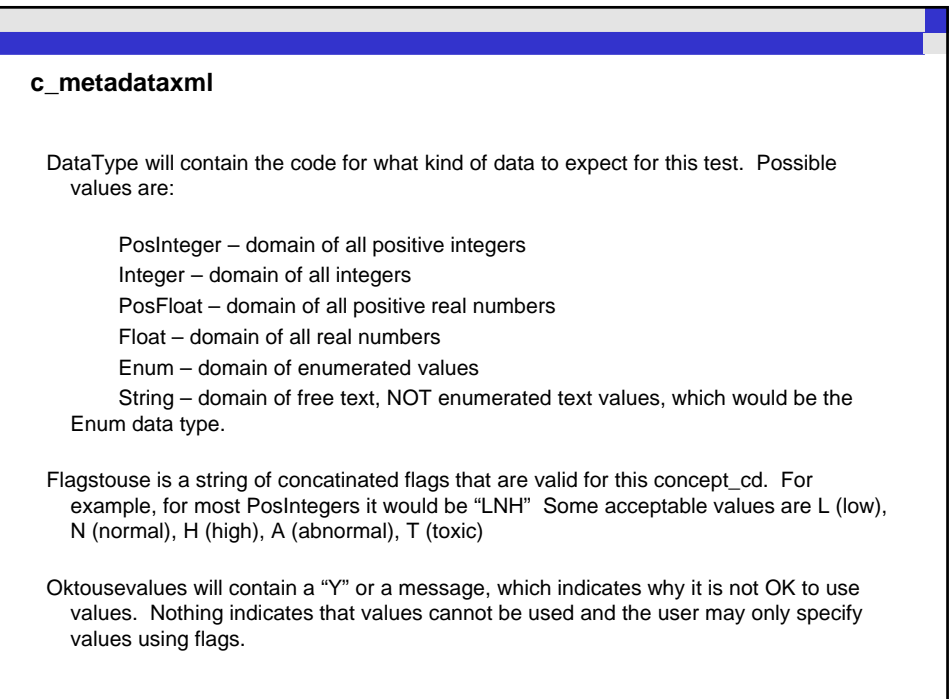

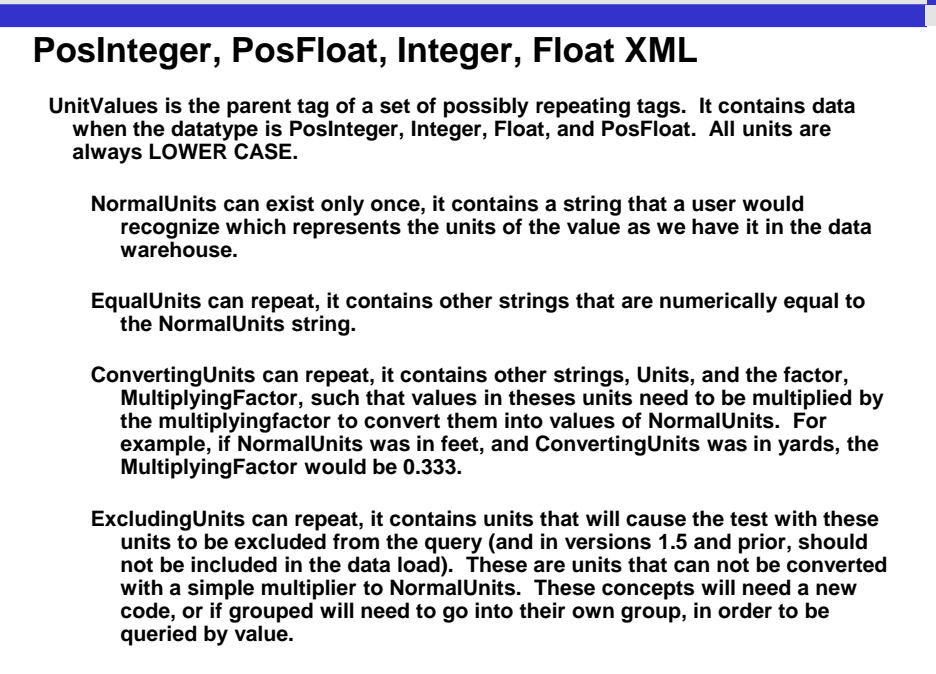

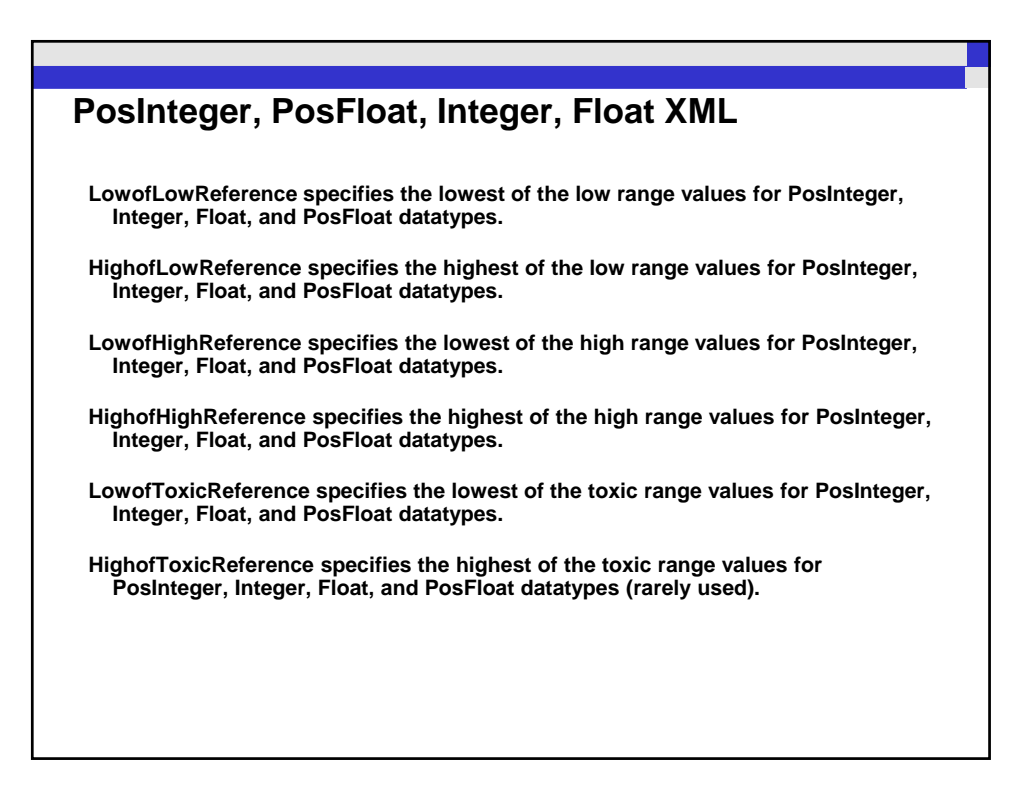

#### **Enum XML**

EnumValues is used to specify the list of acceptable enumerated values, each enclosed in the Val tag. Enumerated values that indicate an invalid test result (for the enum datatype) can be enclosed in the ExcludingVal tag. The "descriptions" parameter exists to allow a humanly readable value to be presented for the enumerated value in choice boxes of user intergaces. ExcludingVal is directed to loading processes, and specifies values not to lead into the database or display in a user interface (for example, "pending").

#### **String XML**

**MaxStringLength will contain a postitive integer, representing the** longest acceptable string length, if the datatype is "string".

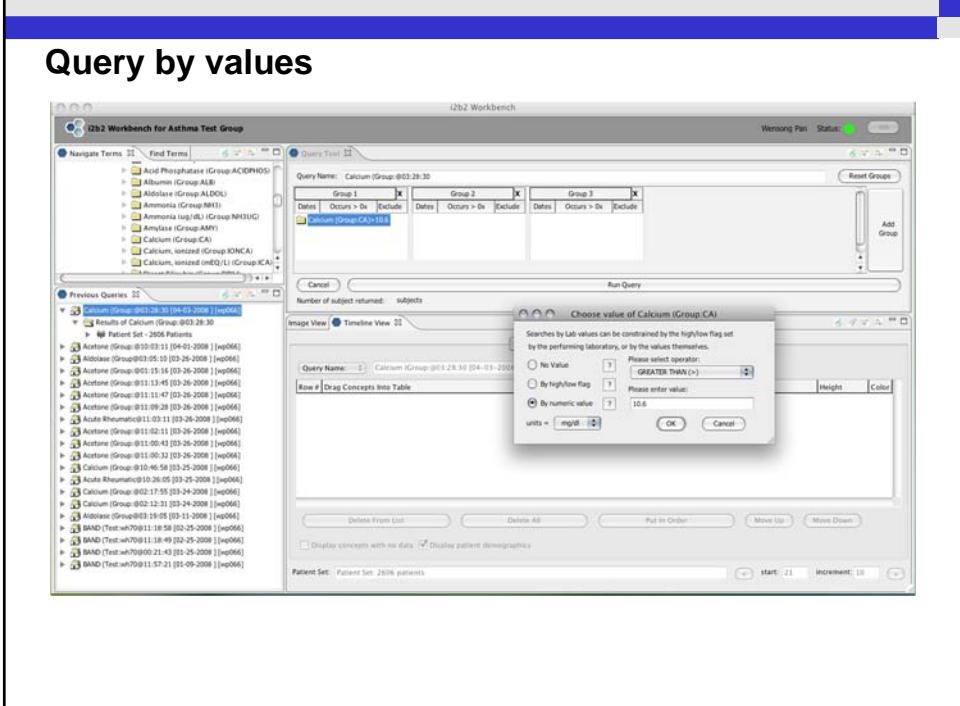

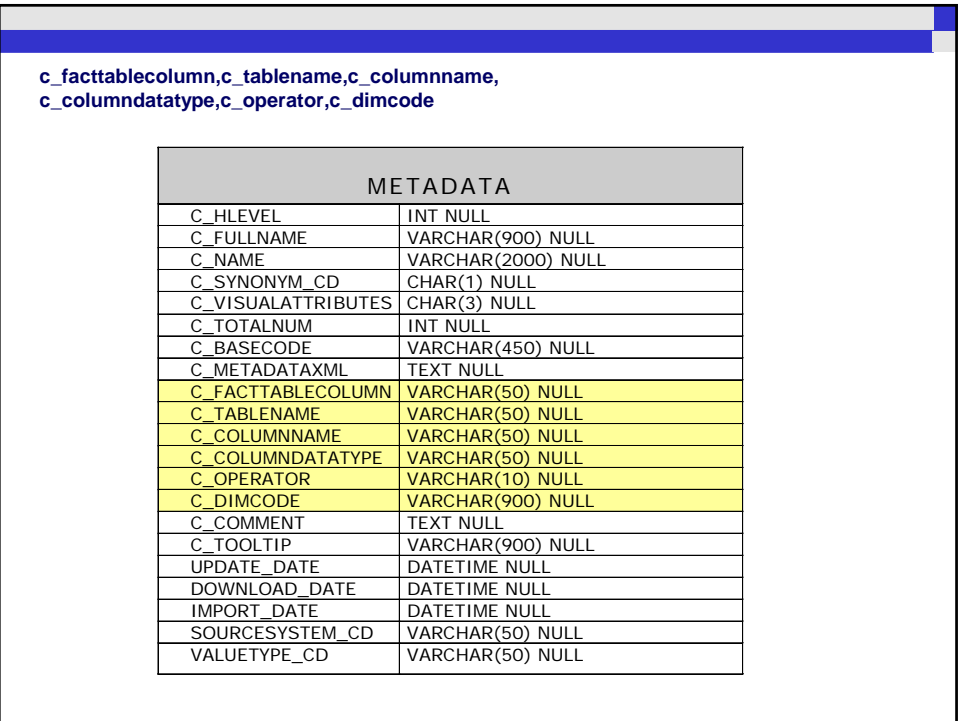

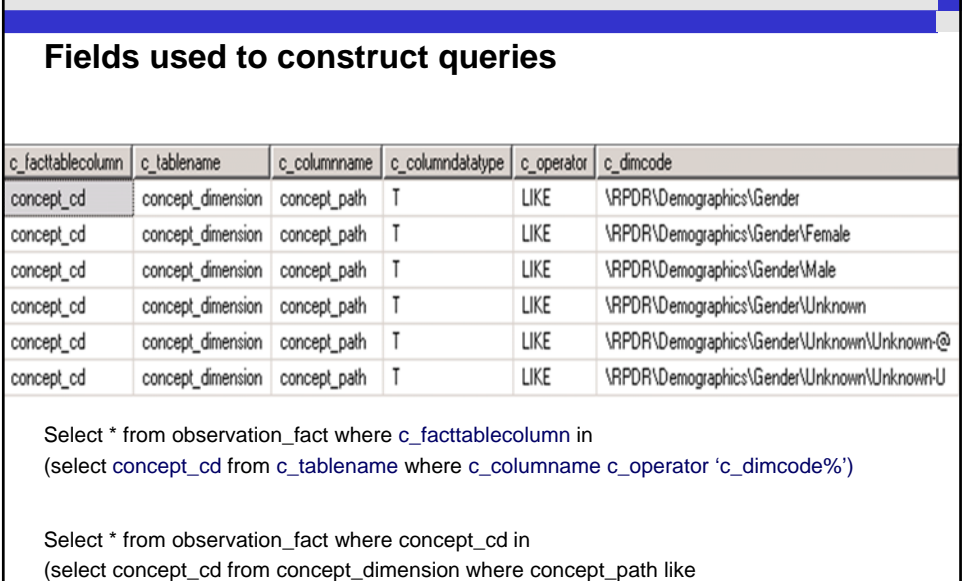

**COL** 

'\RPDR\Demographics\Gender\Female\%')

г

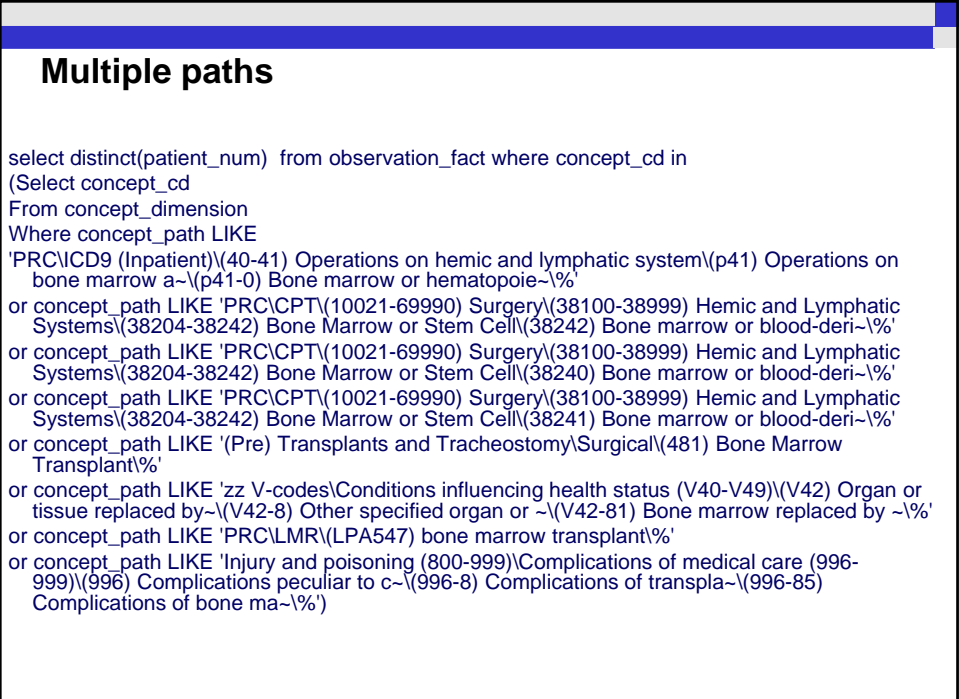

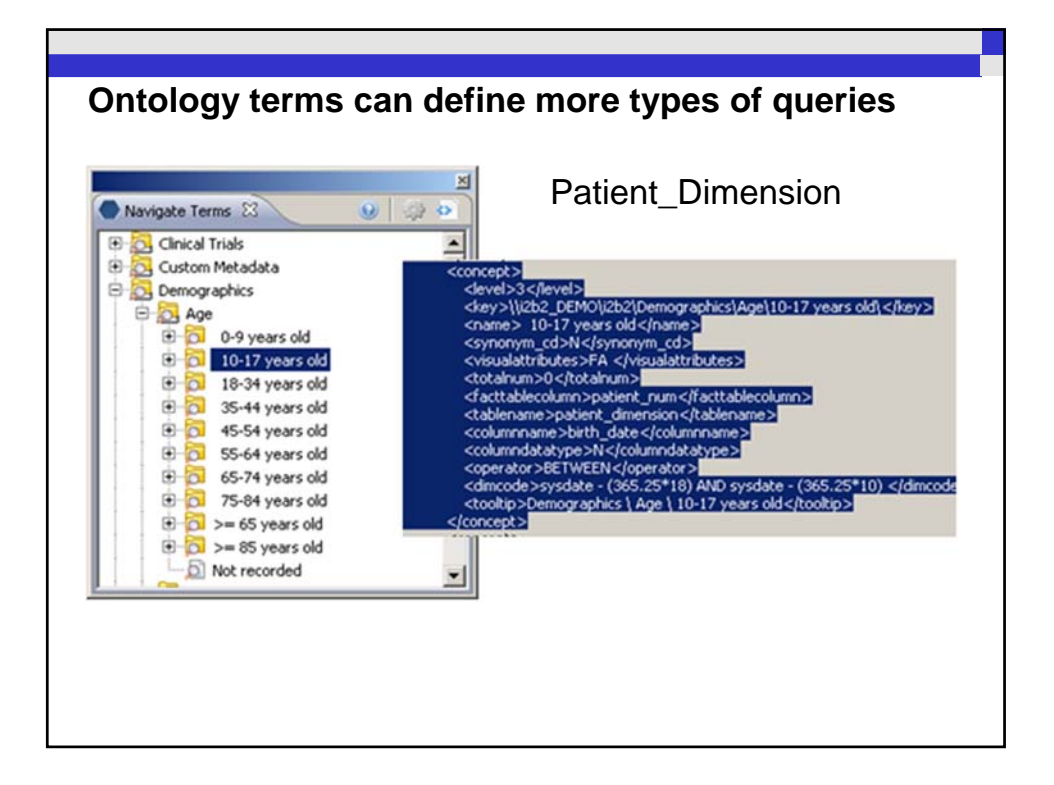

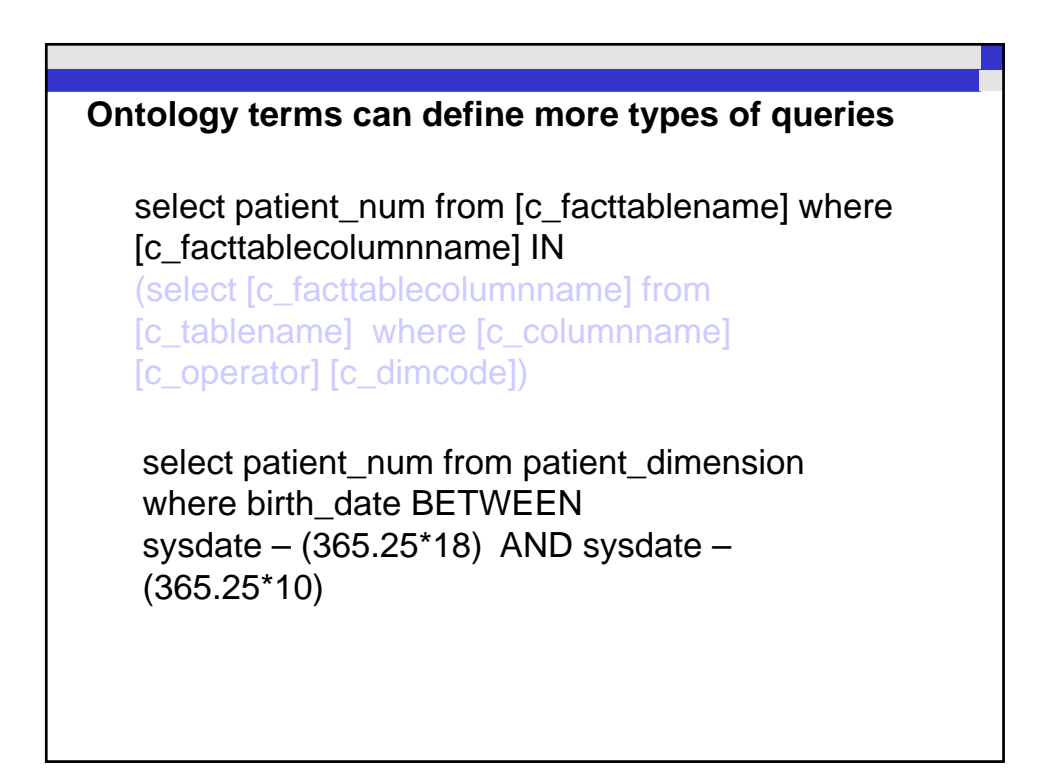

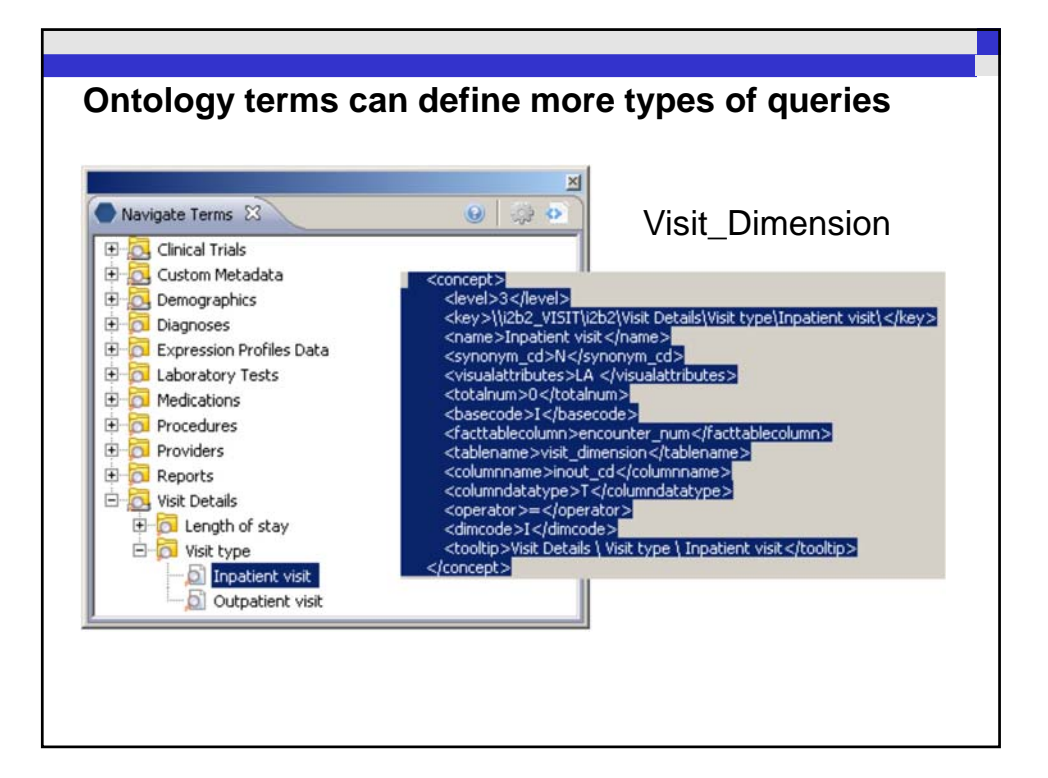

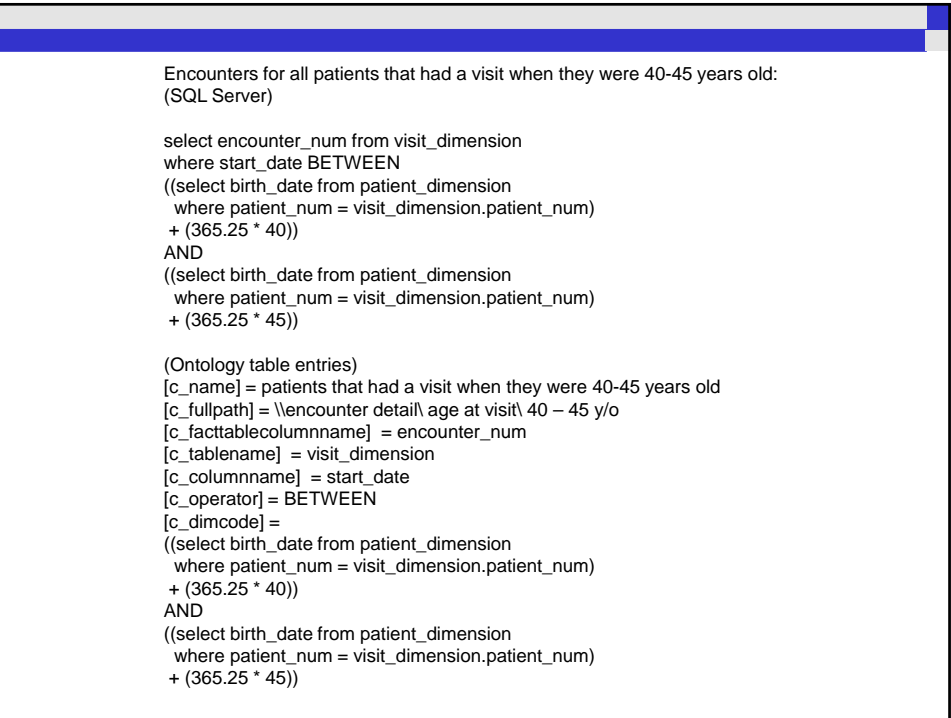

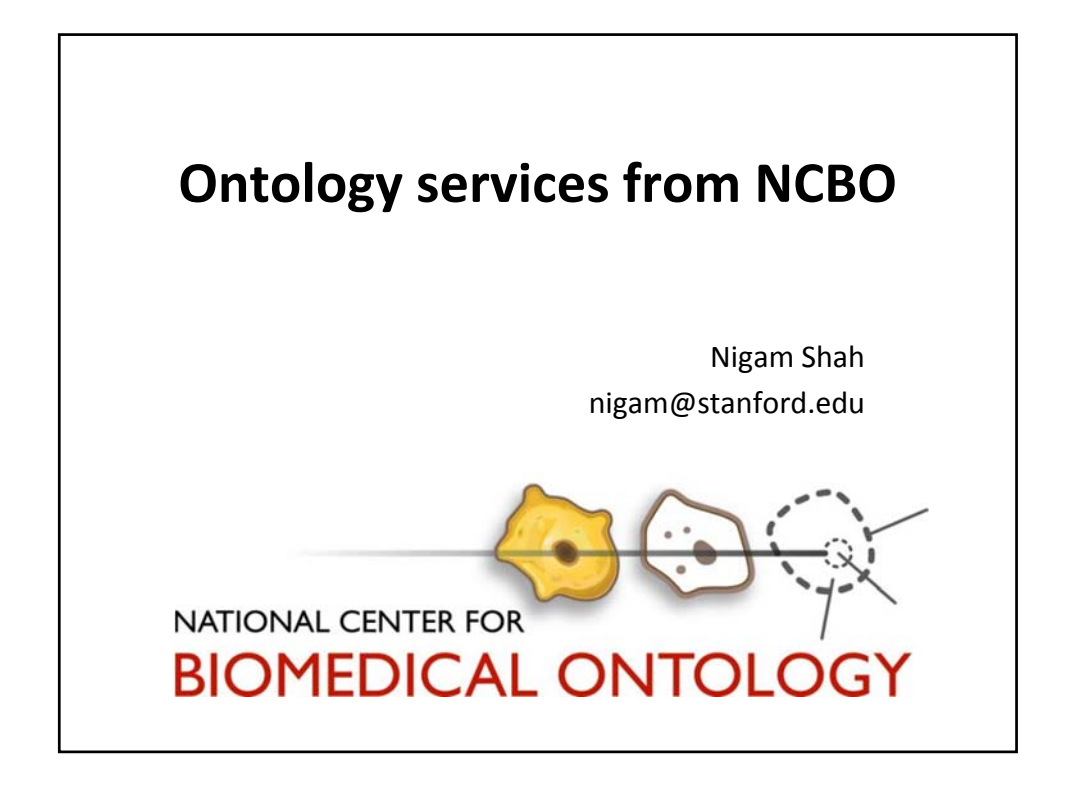

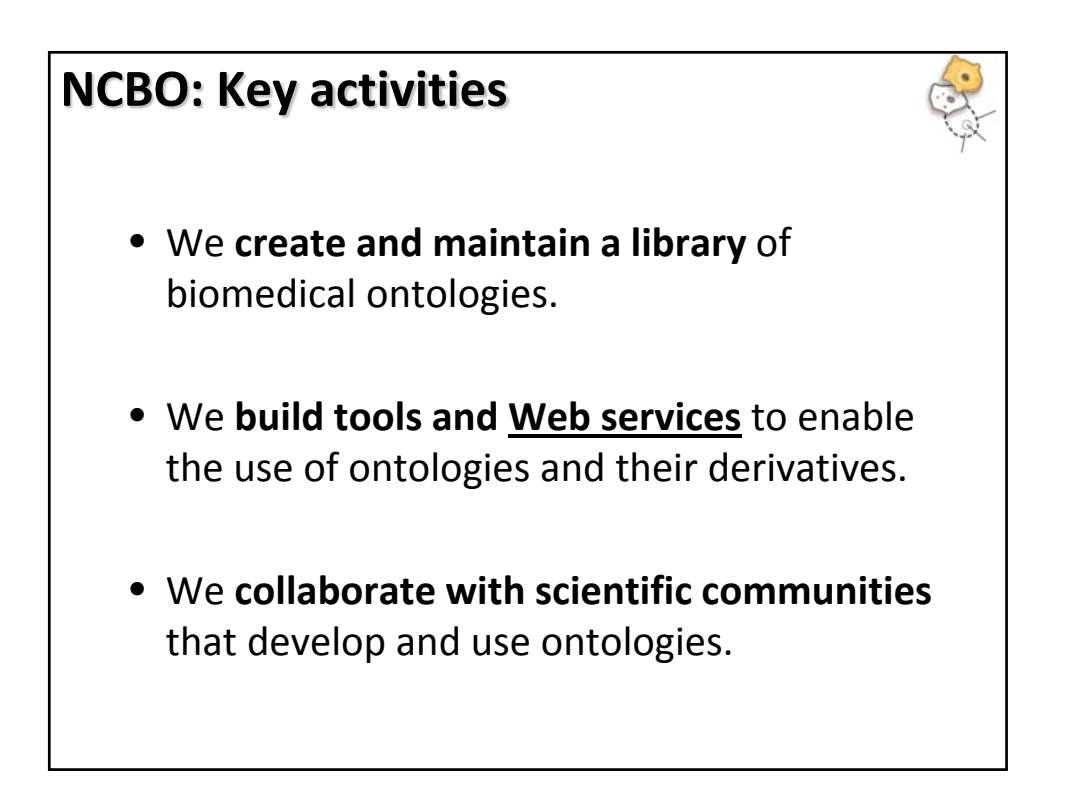

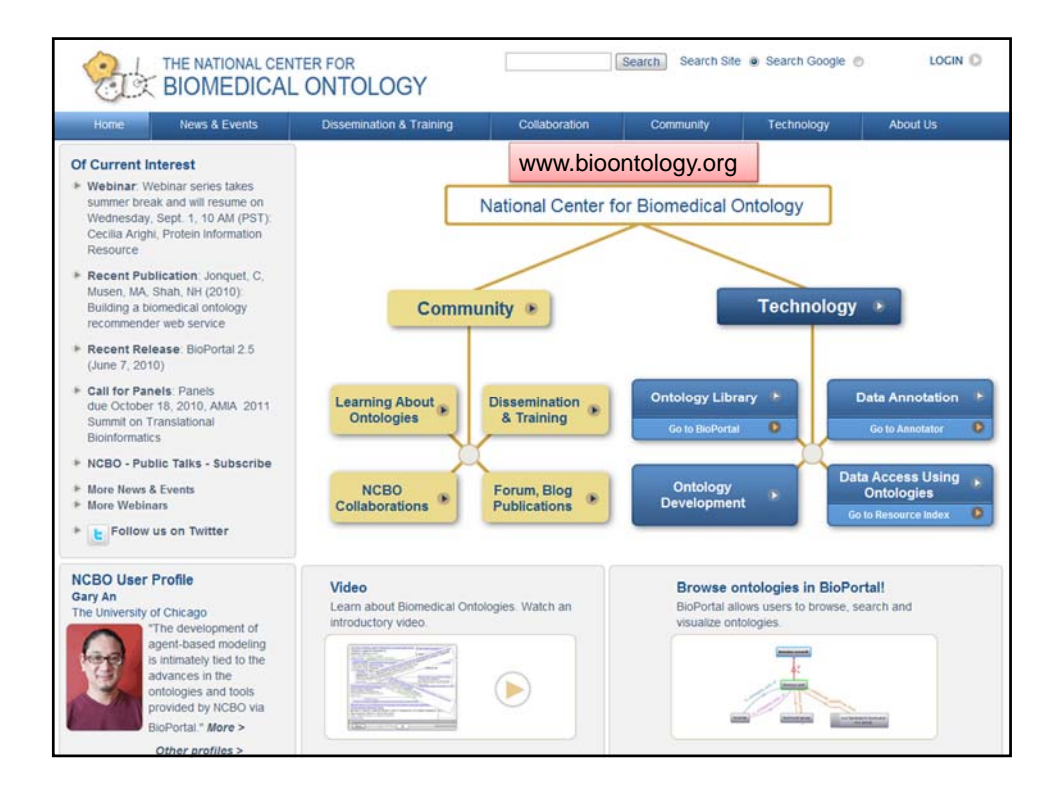

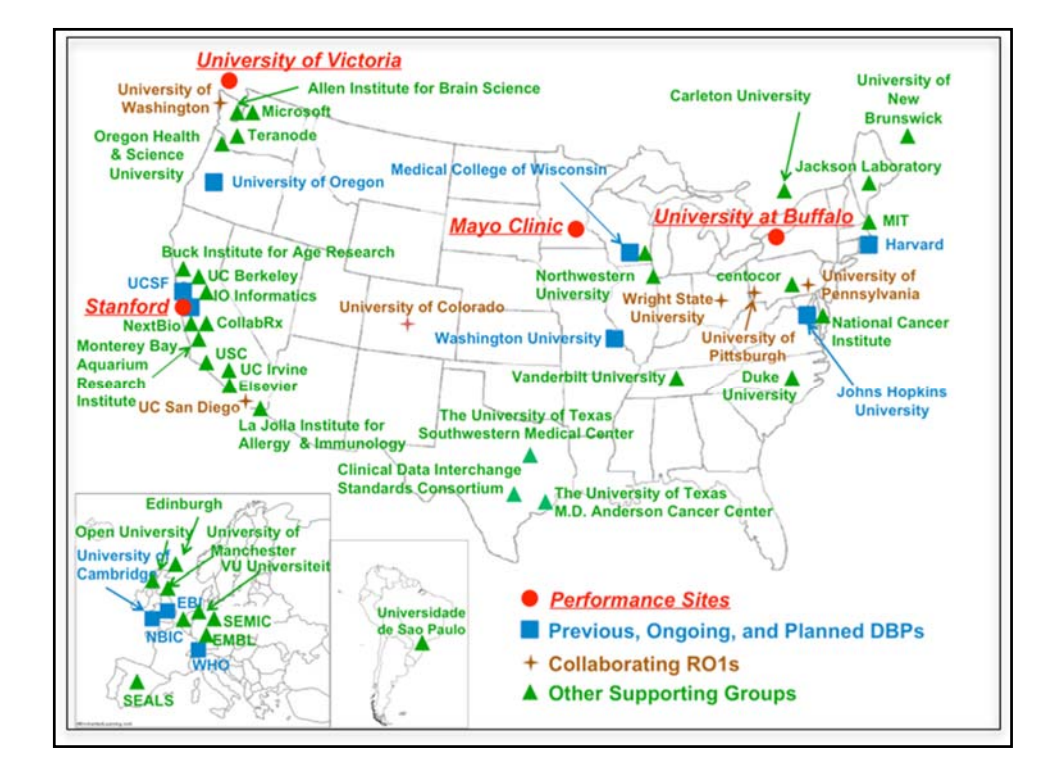

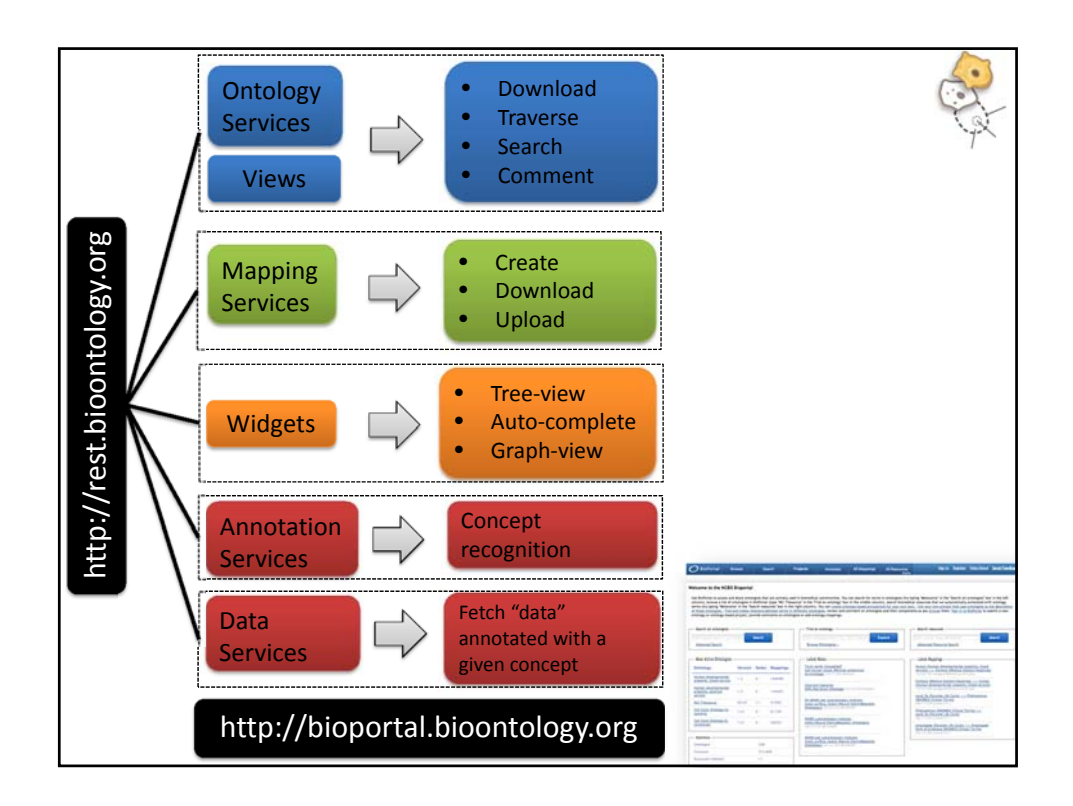

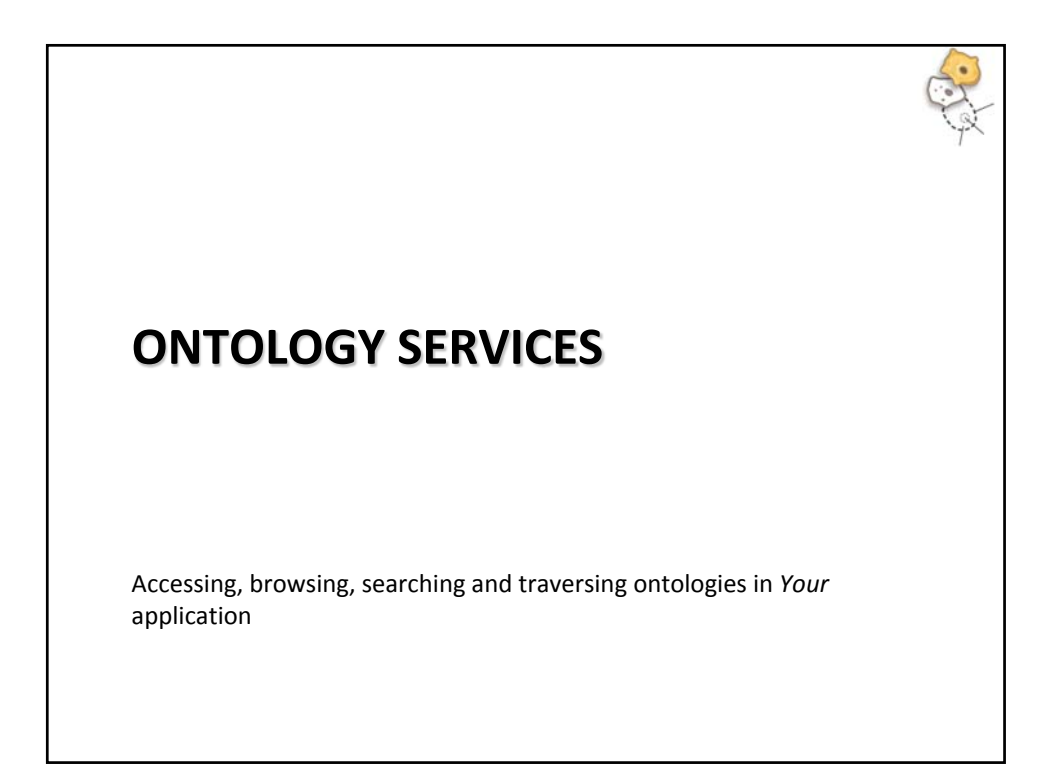

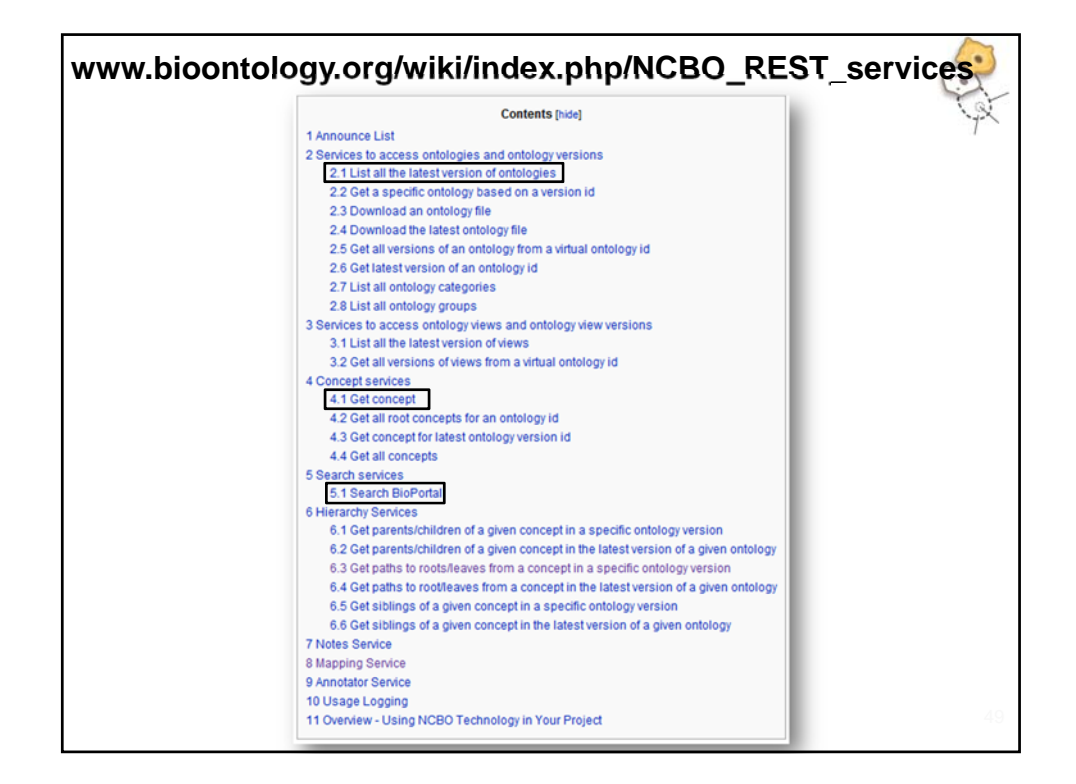

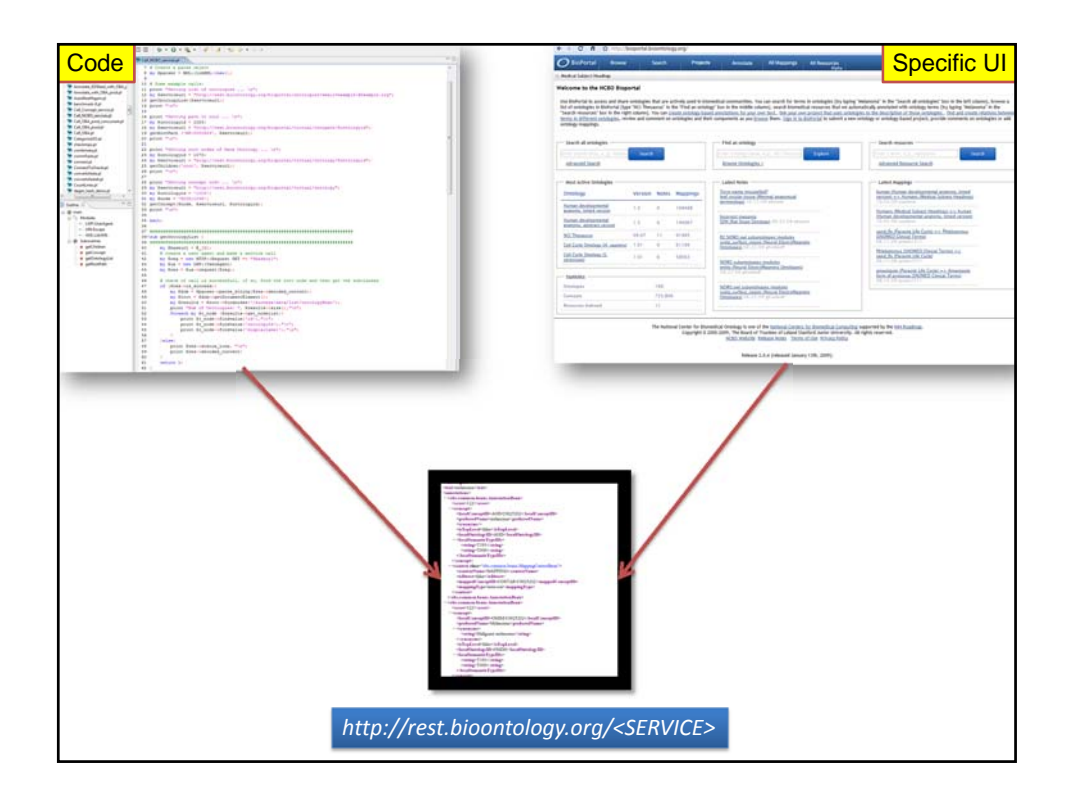

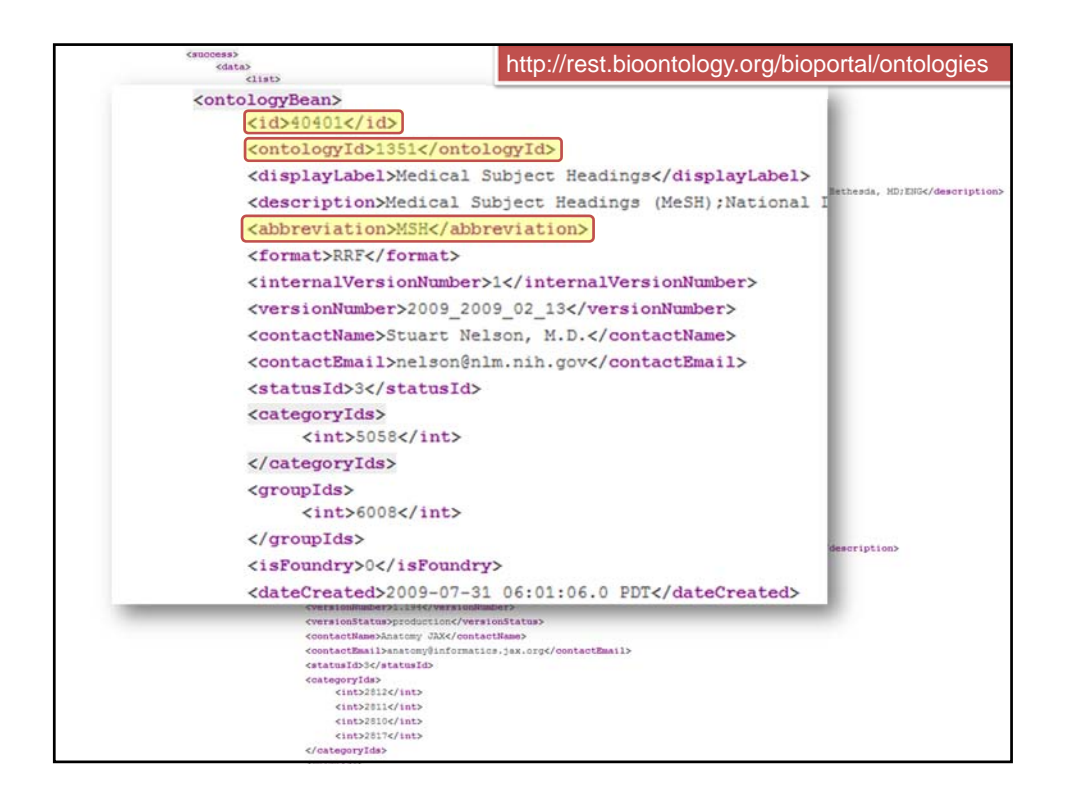

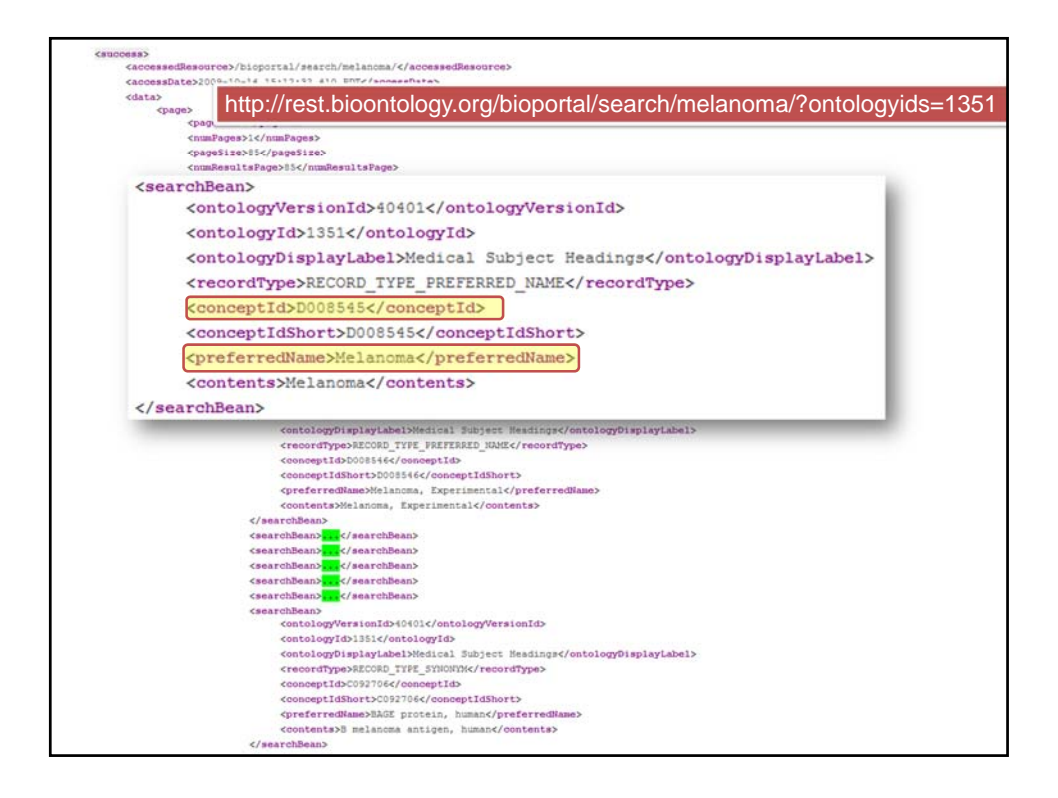

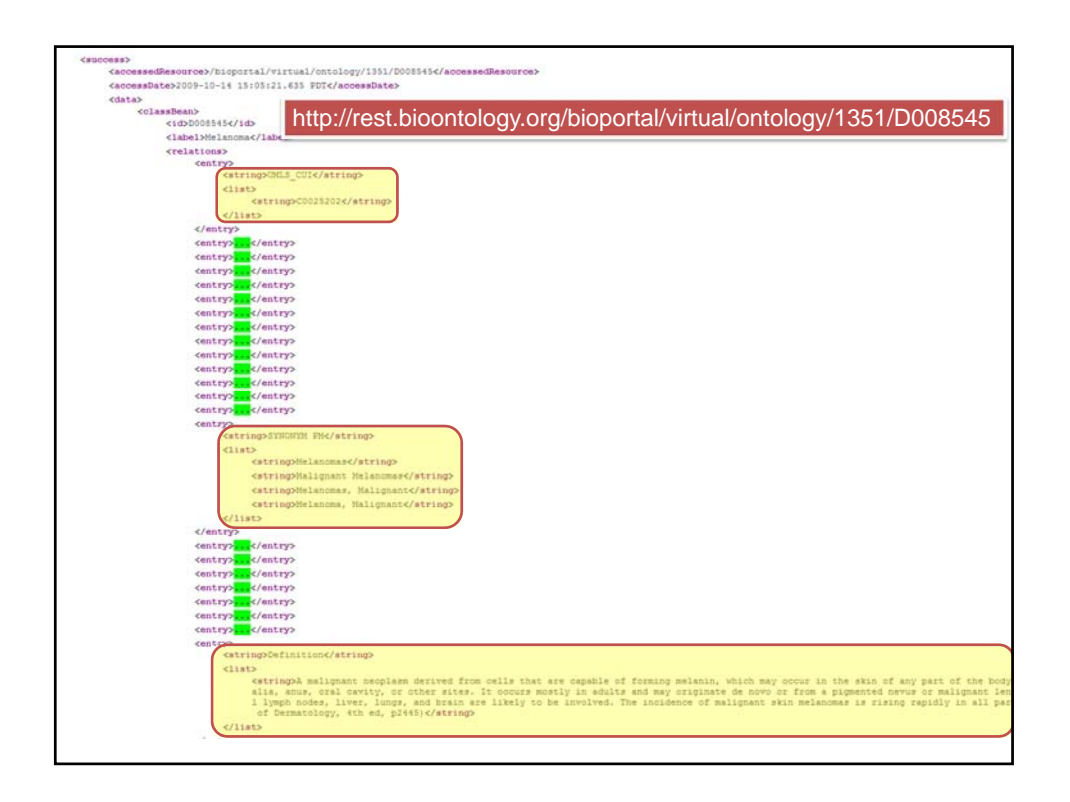

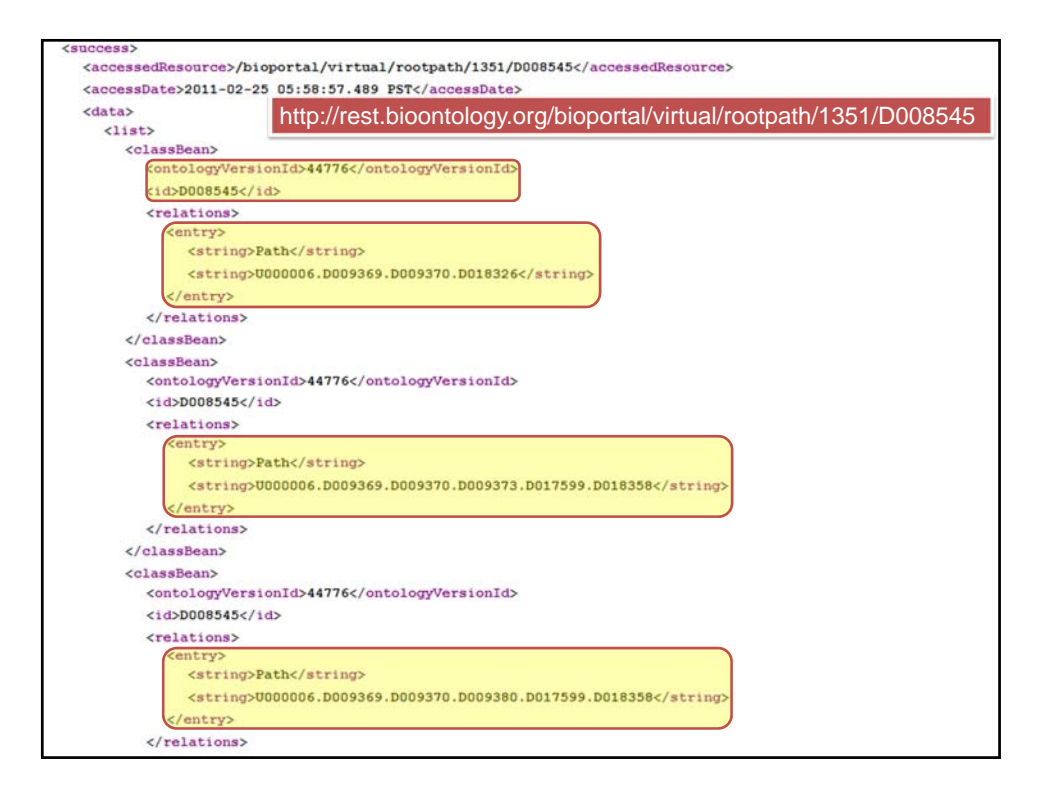

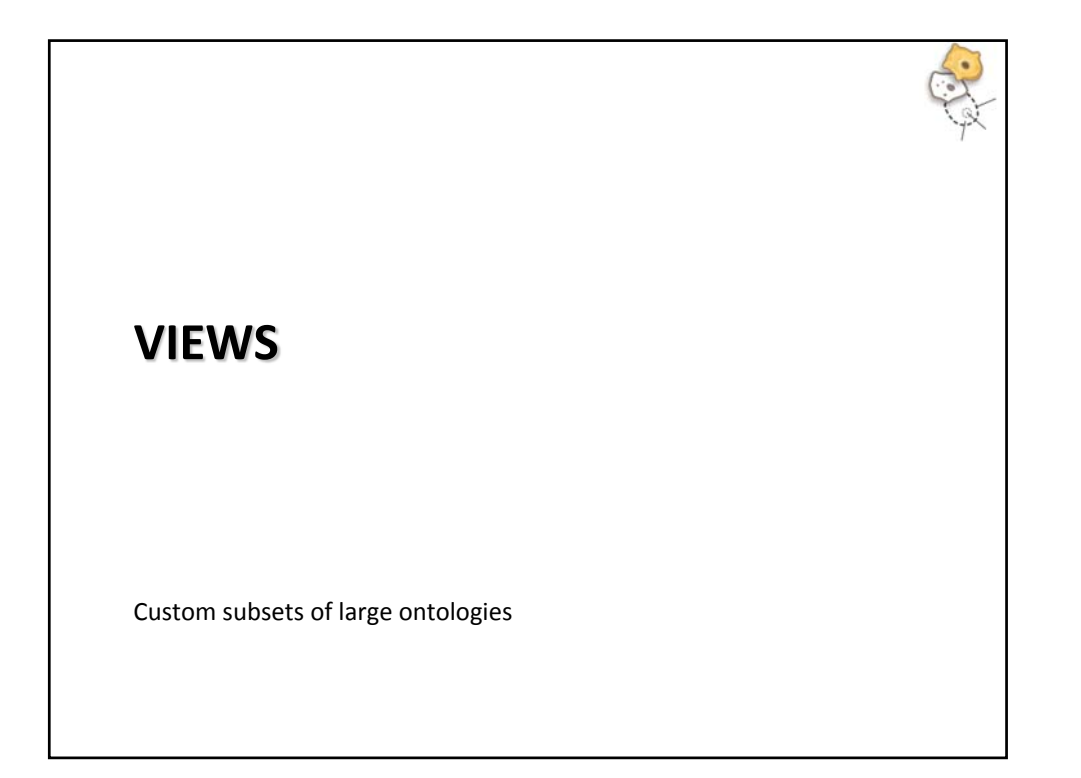

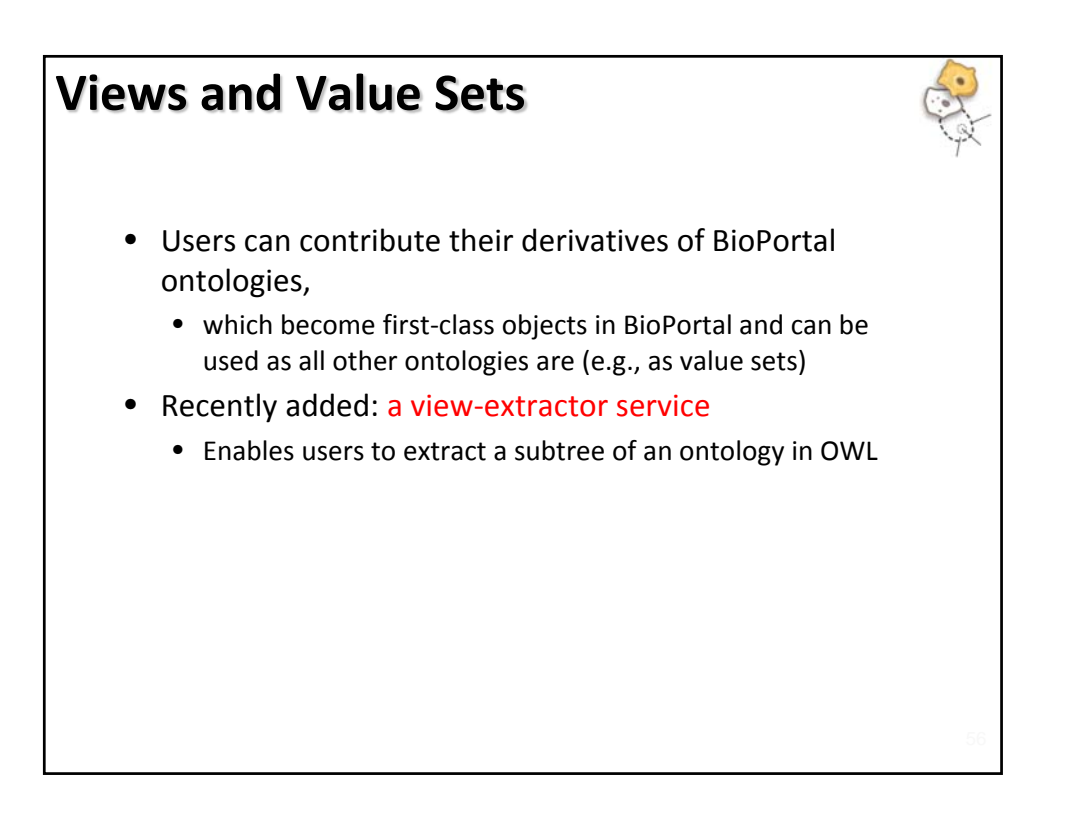

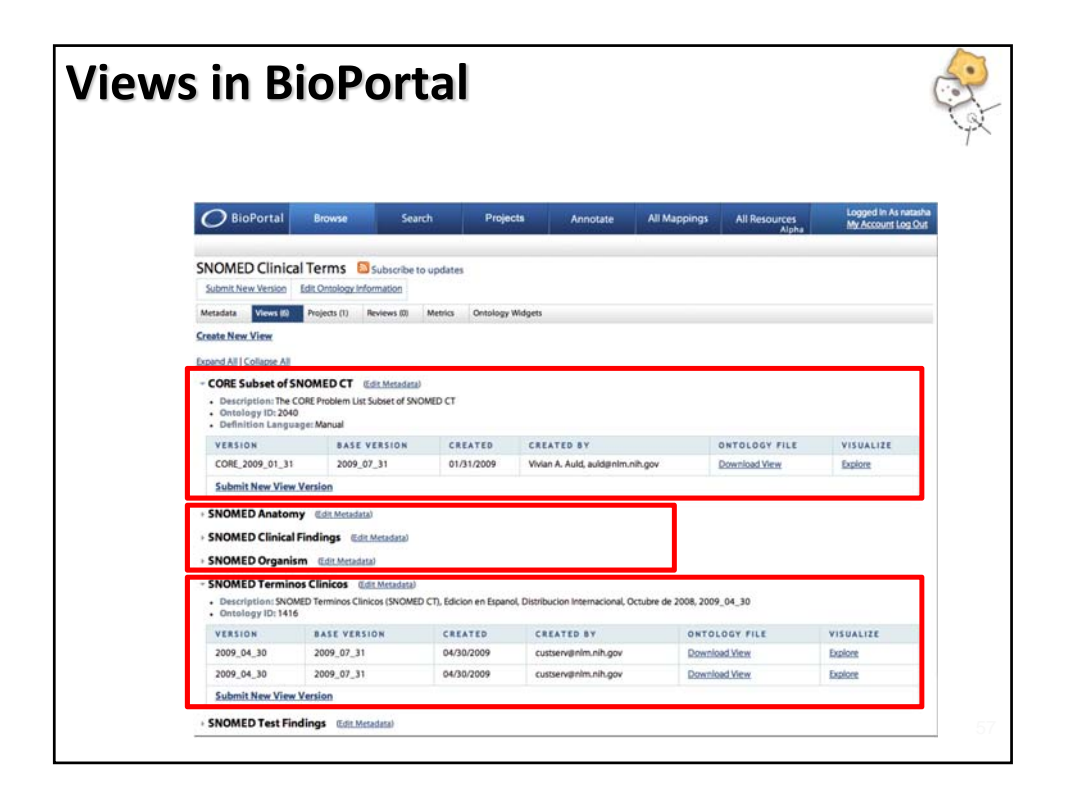

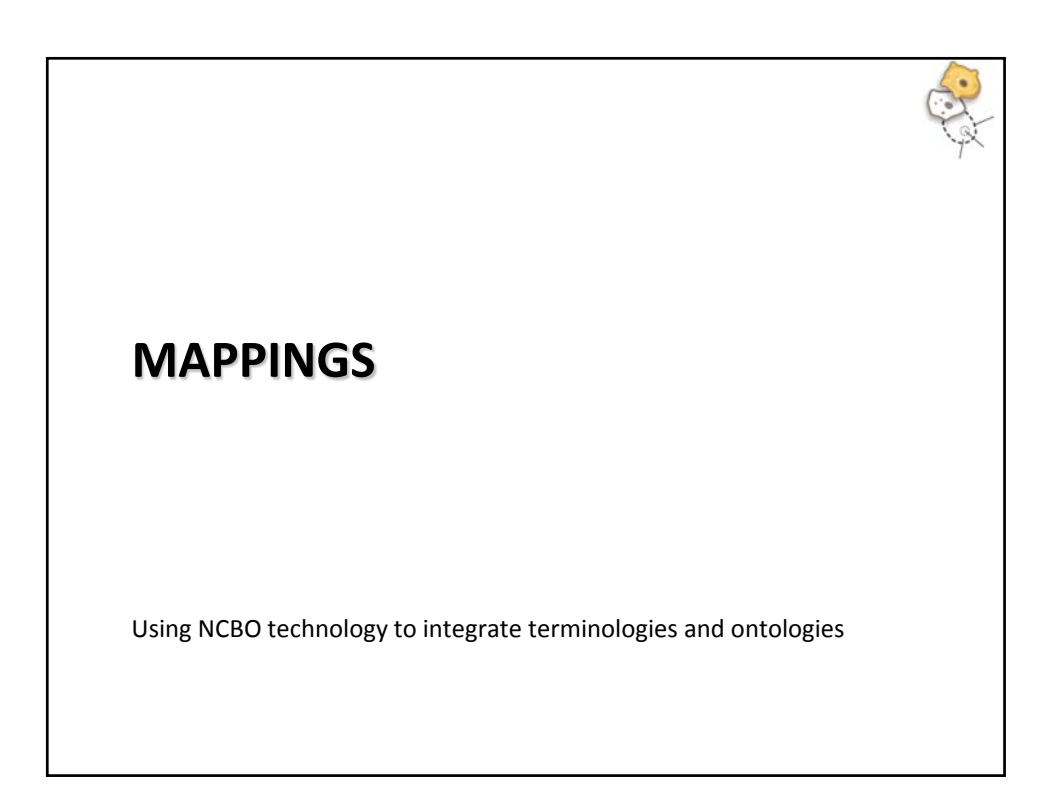

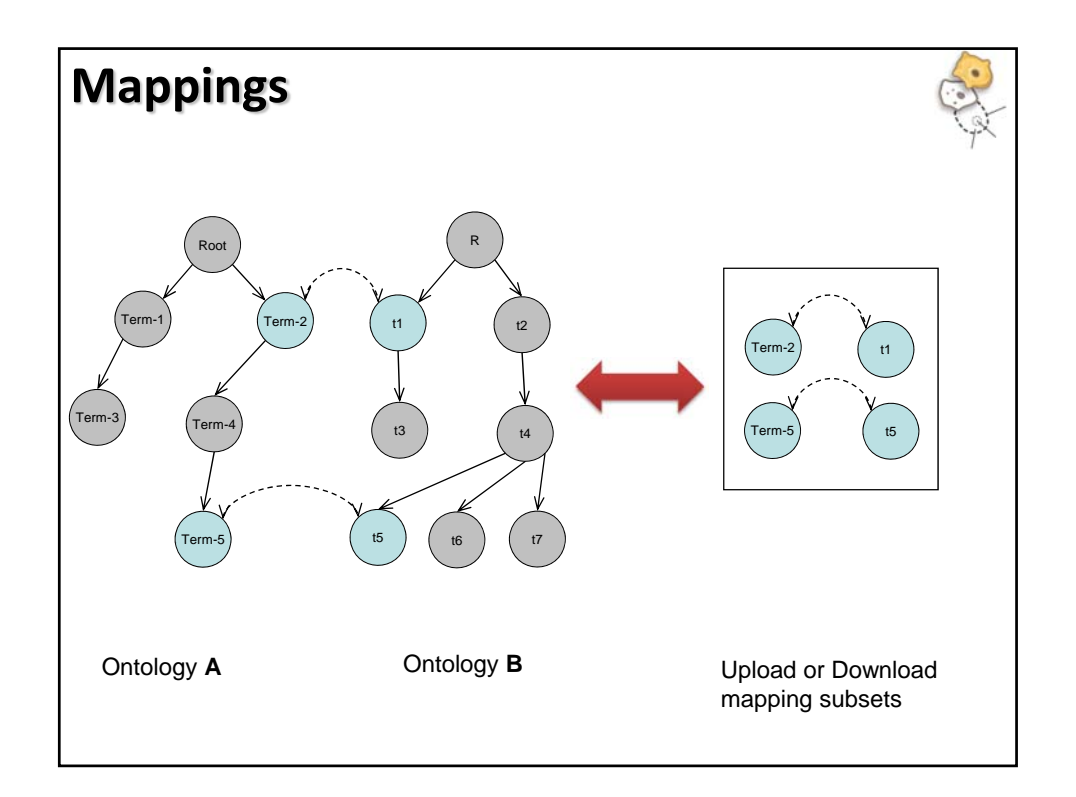

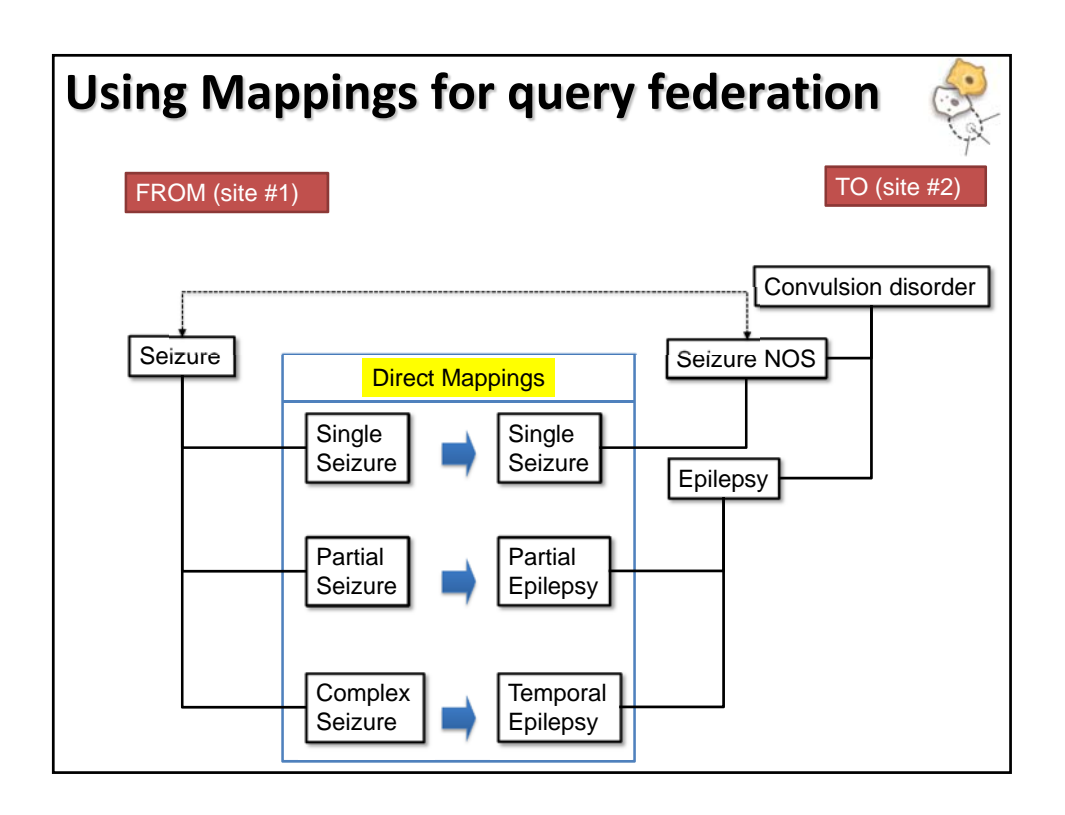

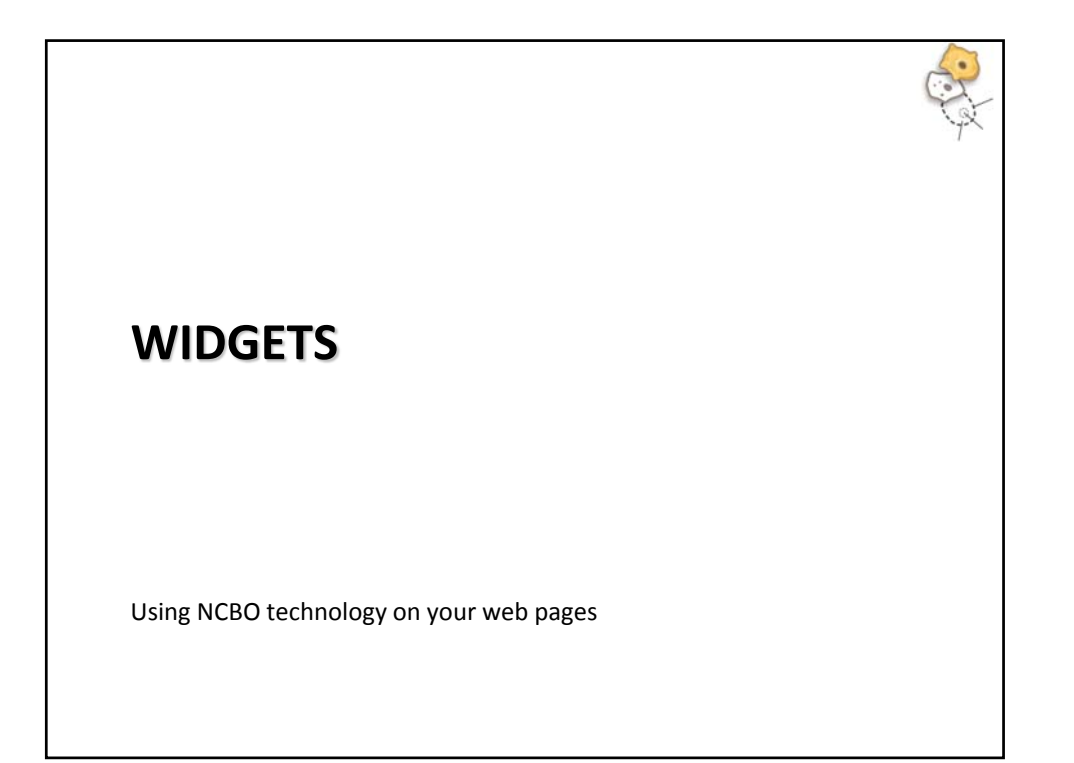

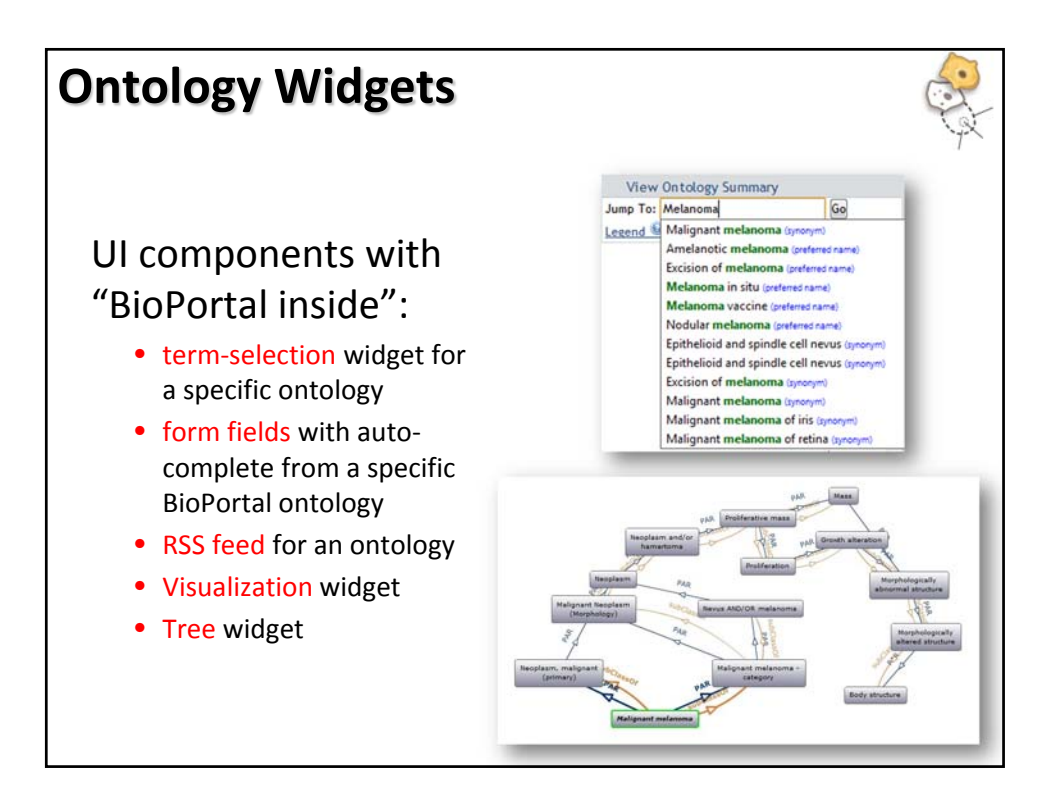

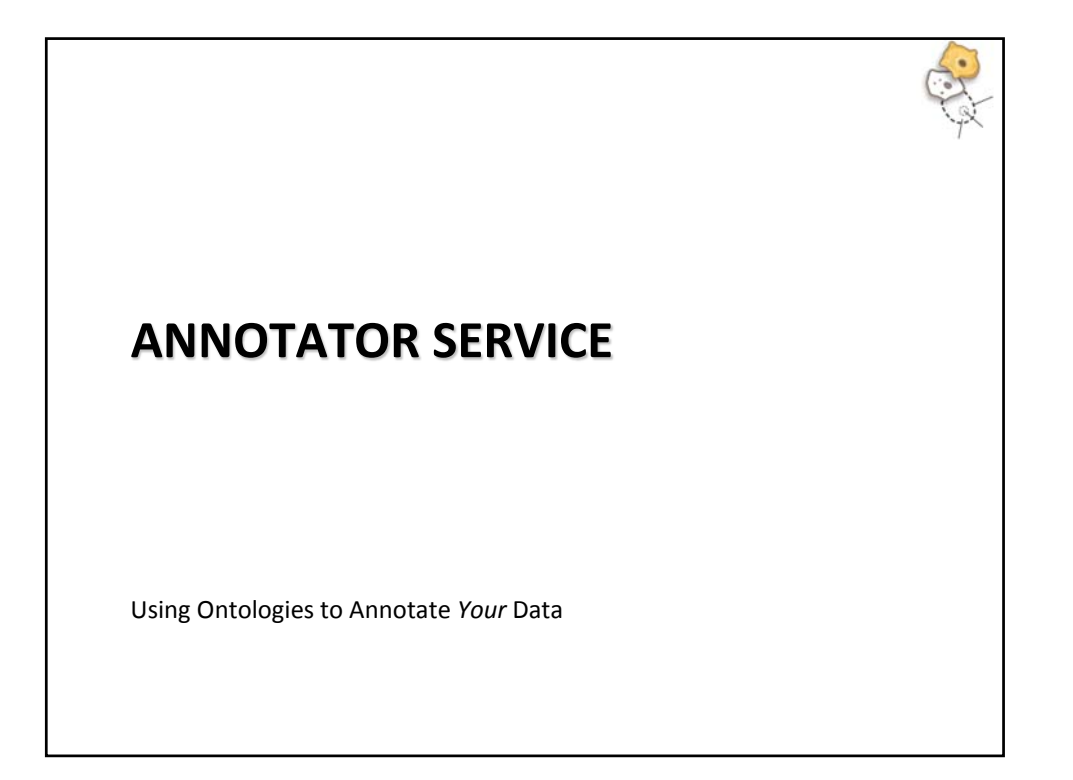

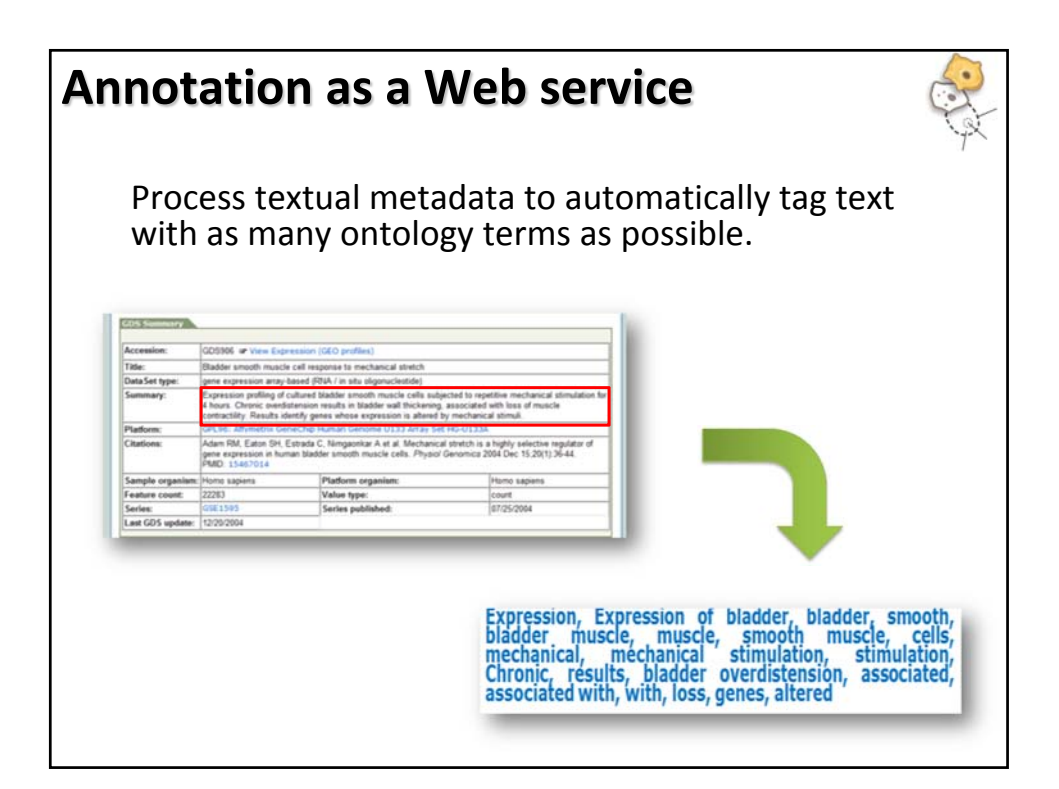

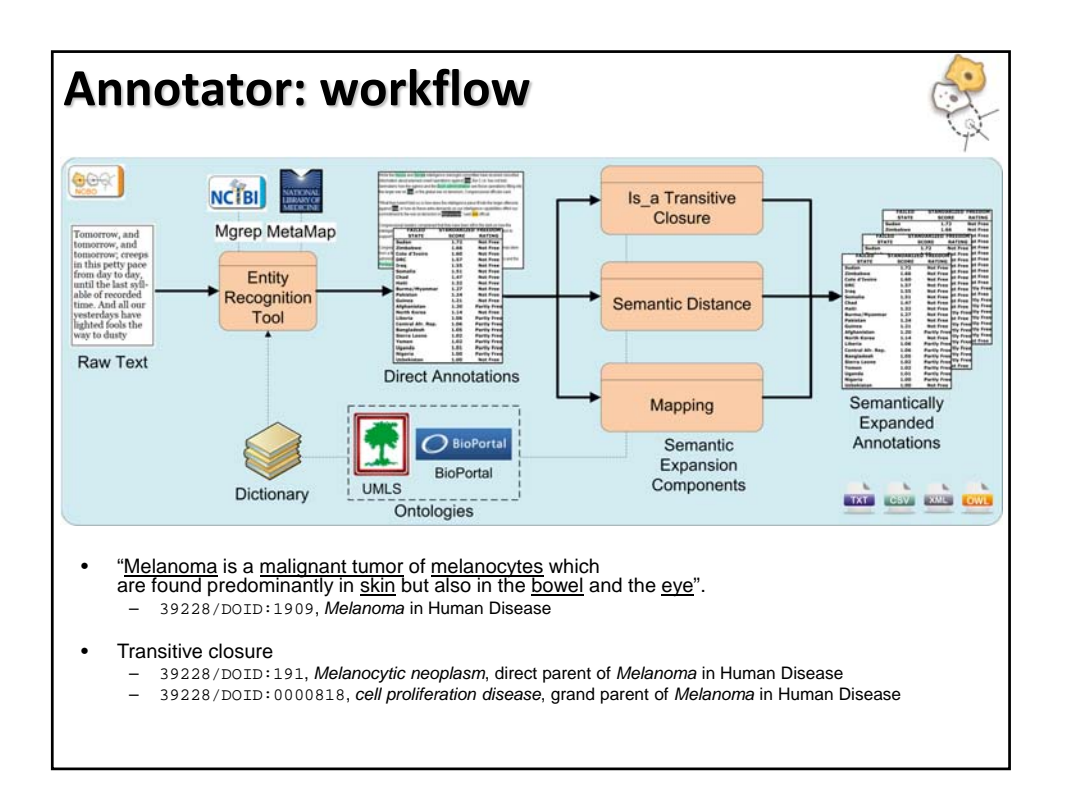

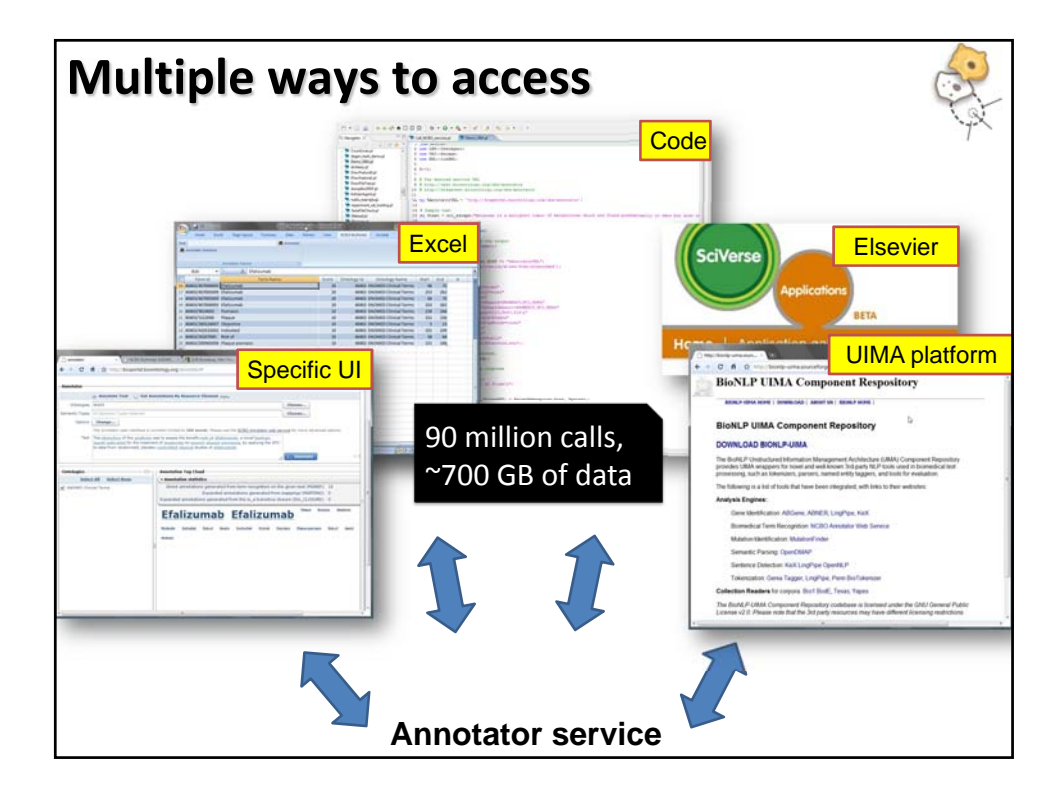

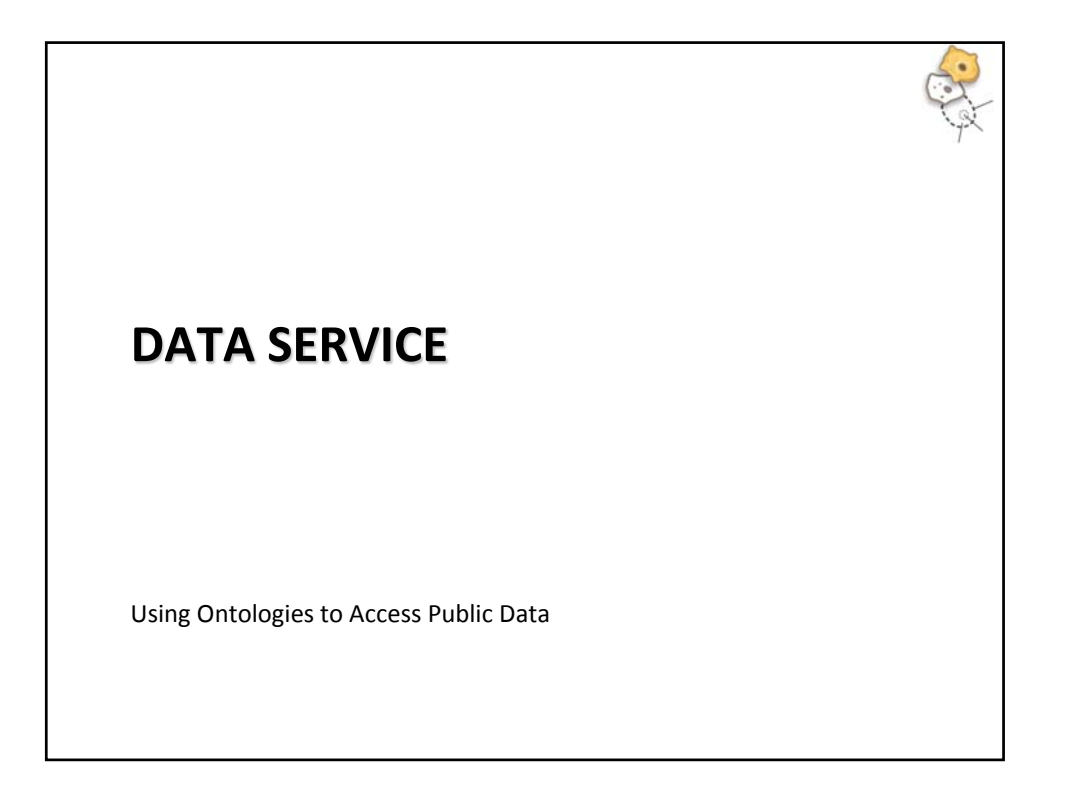

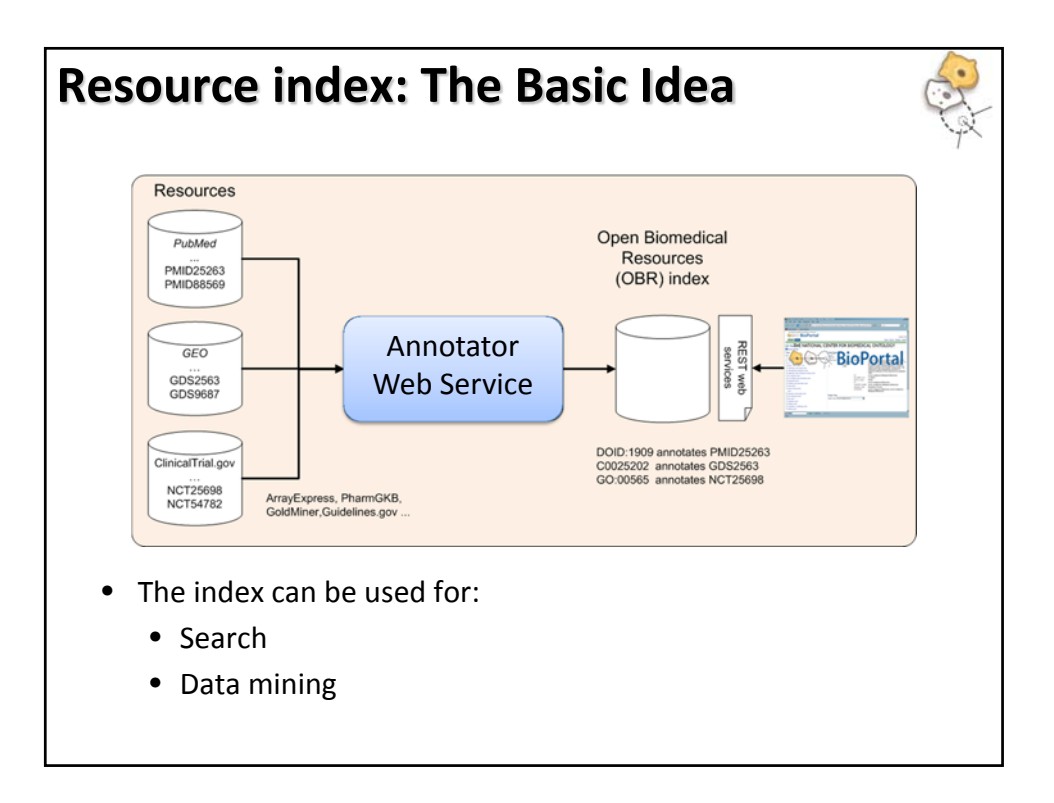

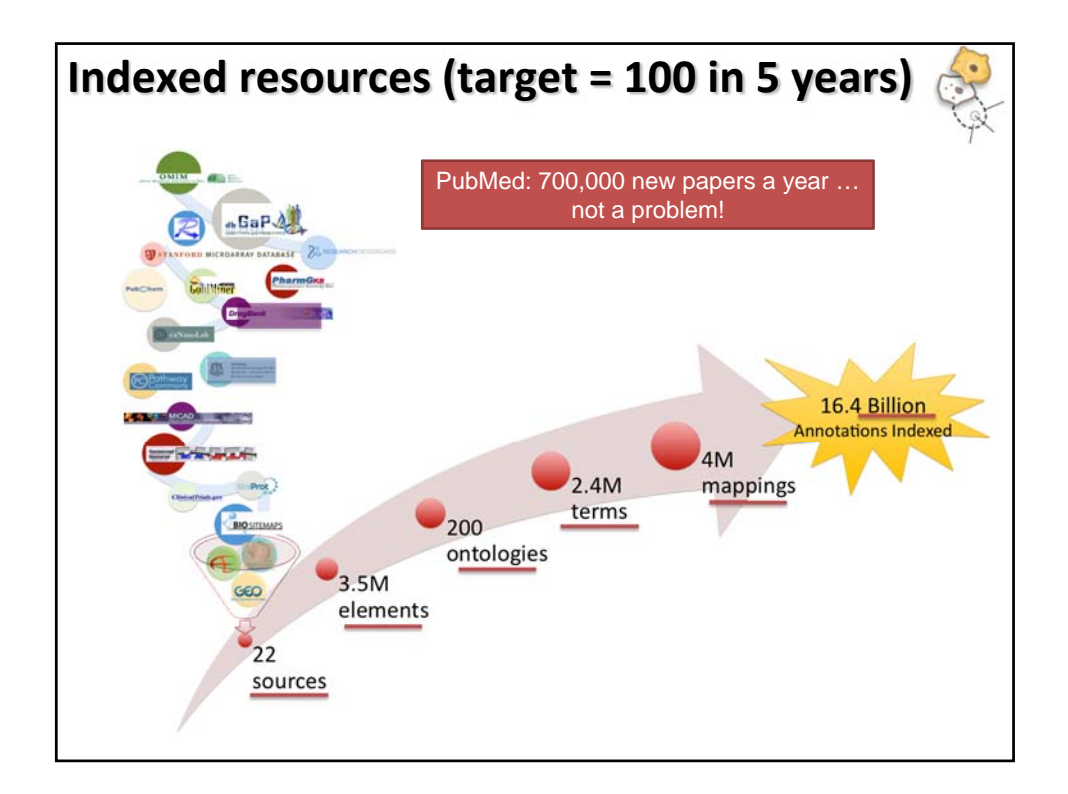

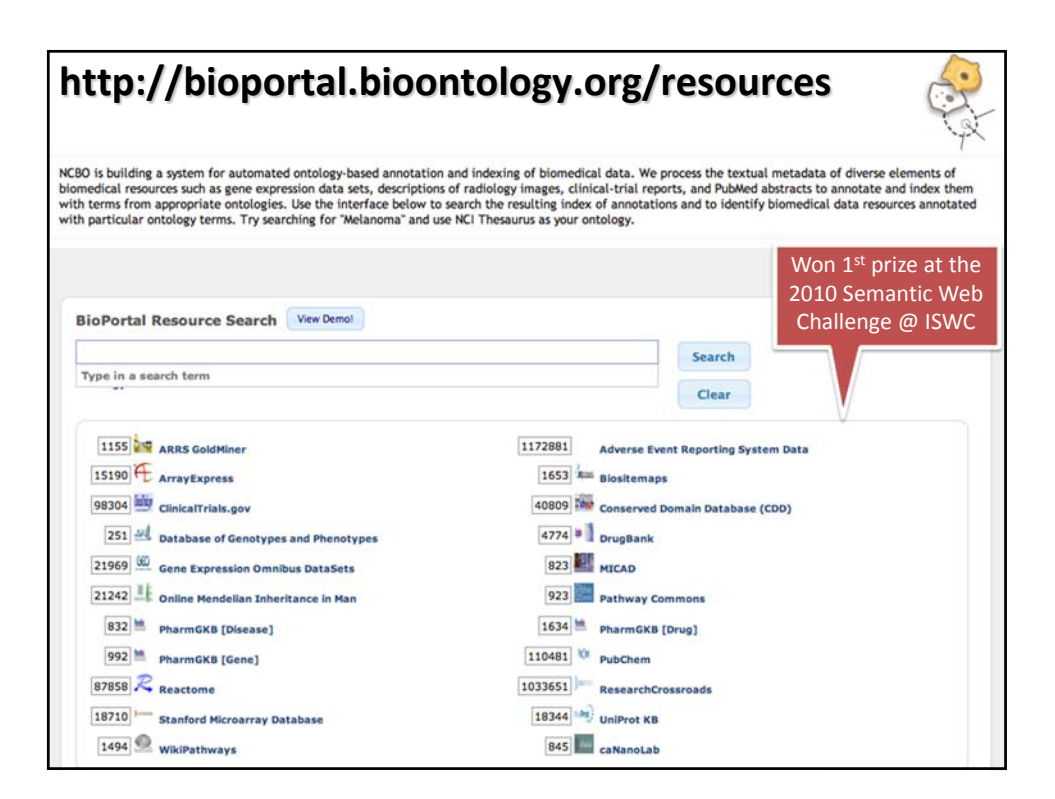

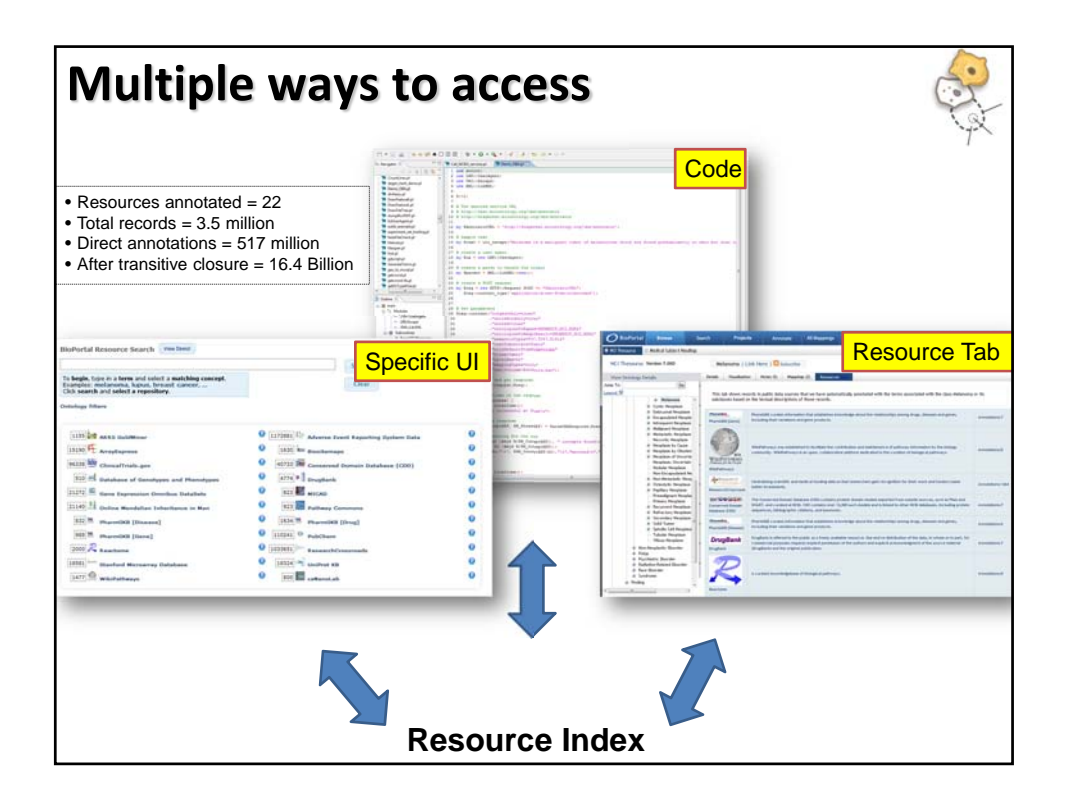

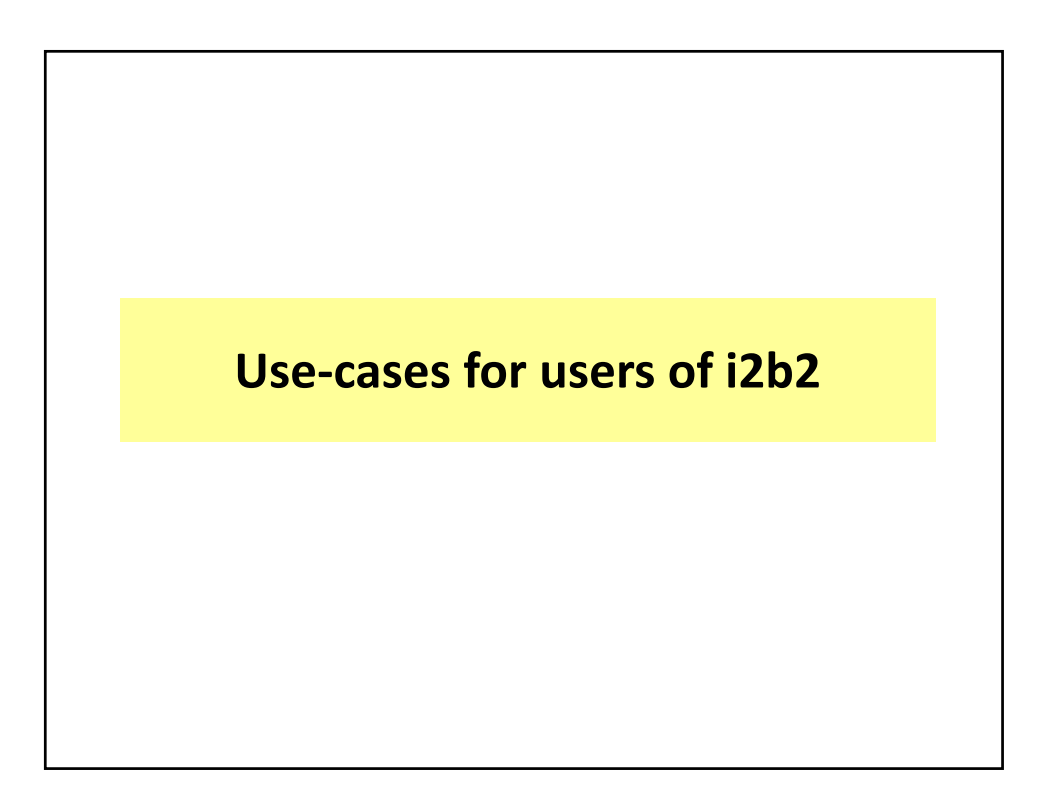

# **Aim 1: Integrate NCBO services in i2b2** • Preliminary results: • Export any ontology stored in BioPortal into the format used by i2b2's ontology cell • Future Work: • Make the export code available as a service • Embed the extraction code into the i2b2 Ontology Cell to "pull" content • Ensure we have the latest versions of ontologies used by i2b2 and CTSA users (ICD9, ICD10, SNOMEDCT, RXNORM, LOINC, CPT)

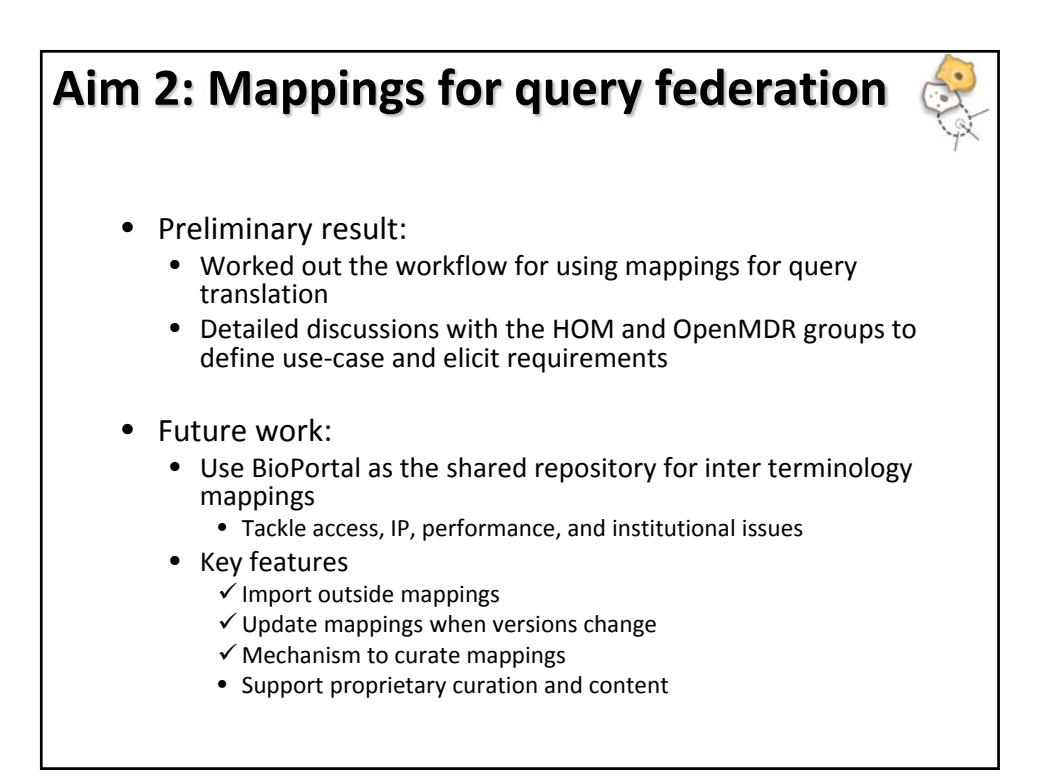

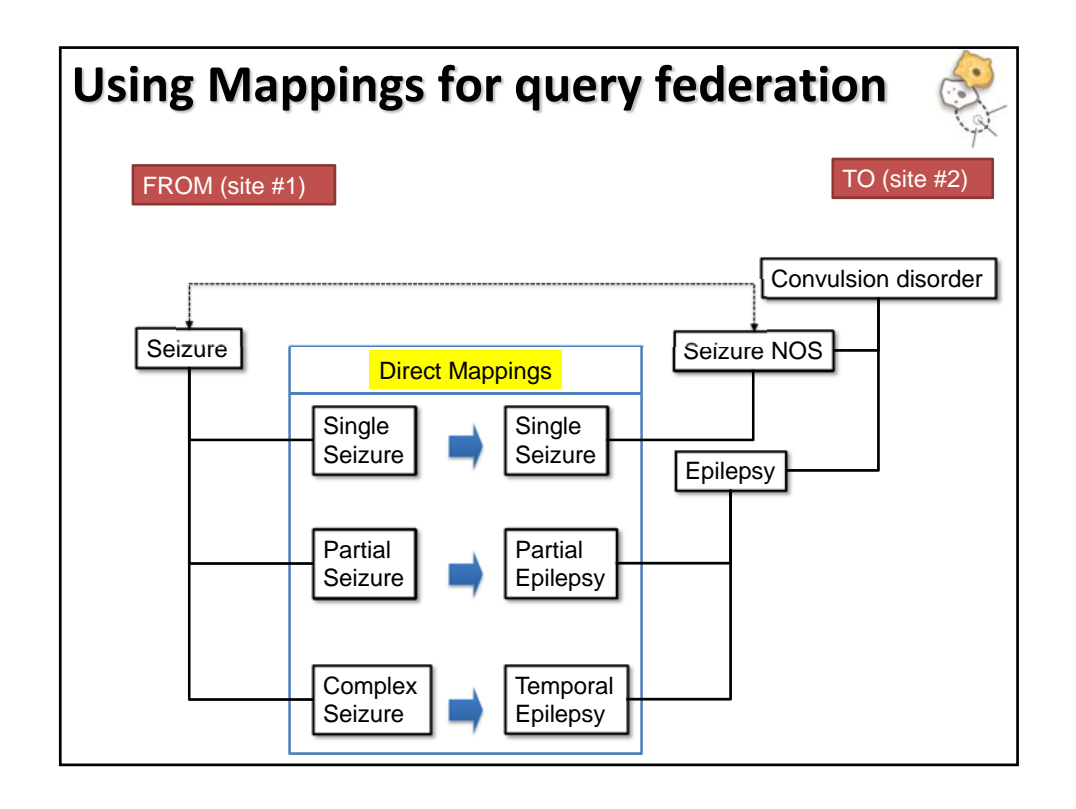

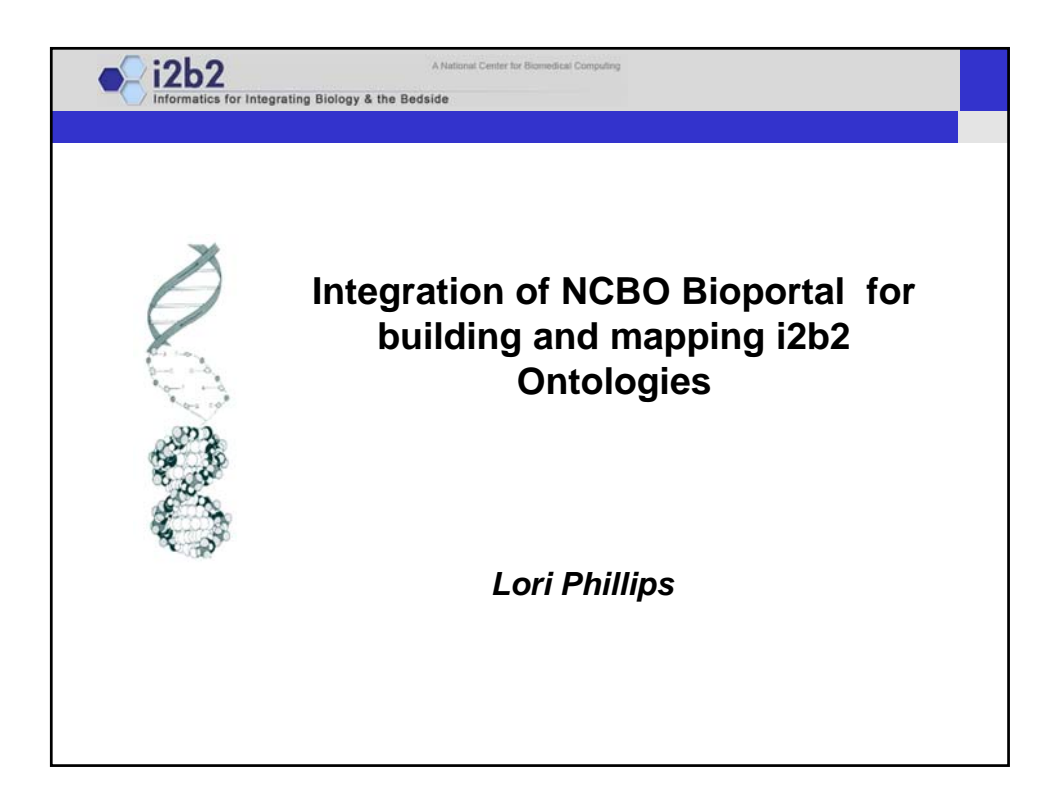

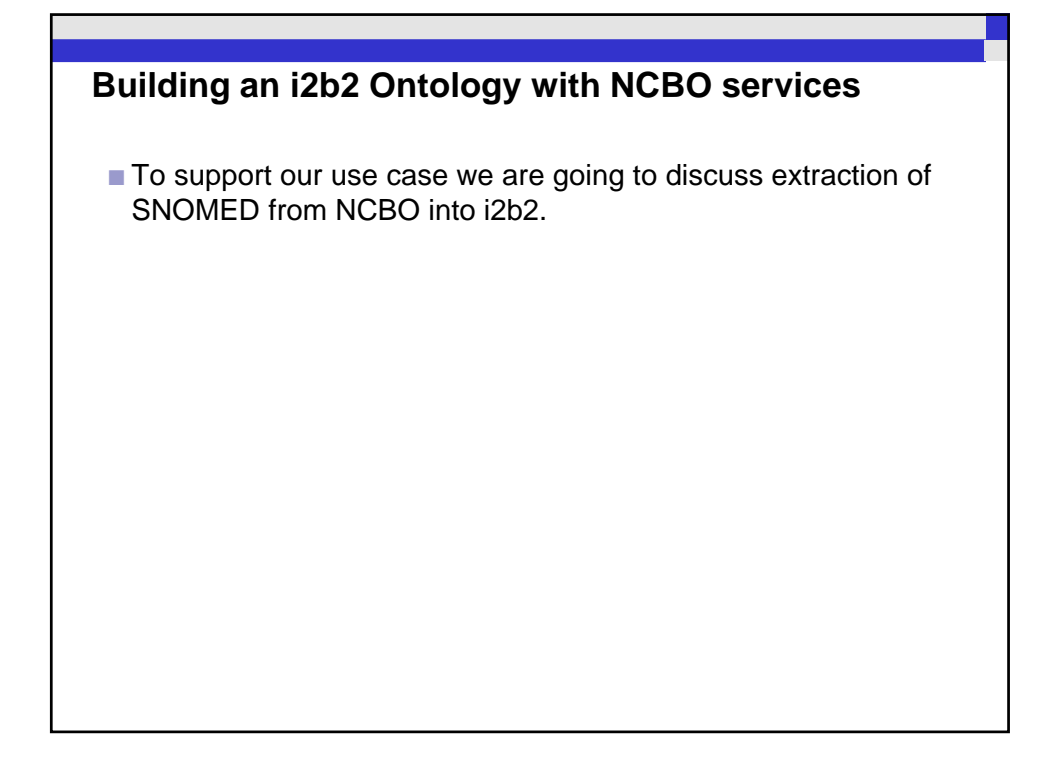

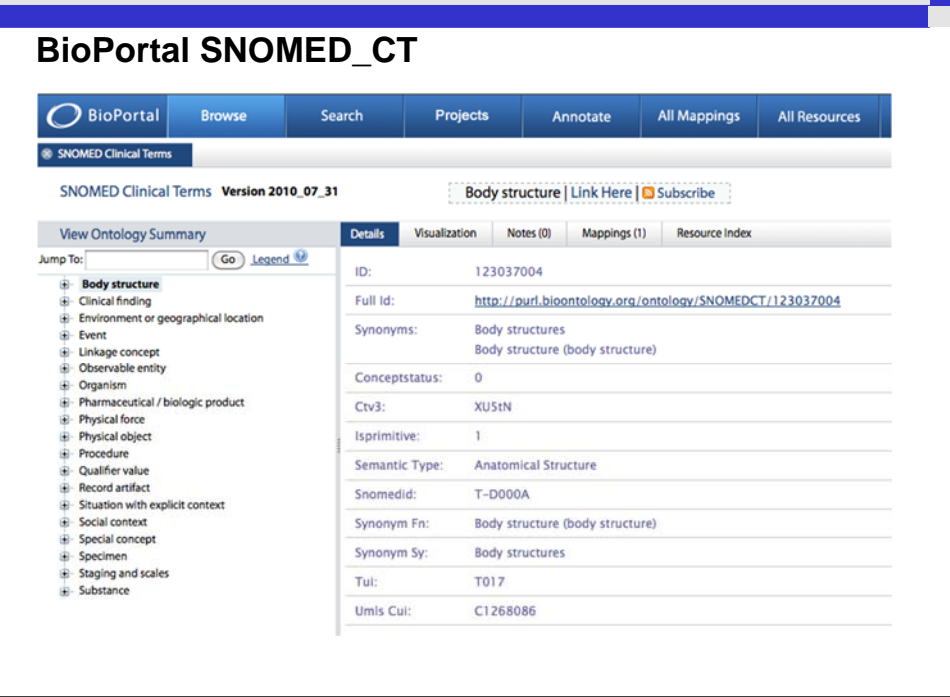

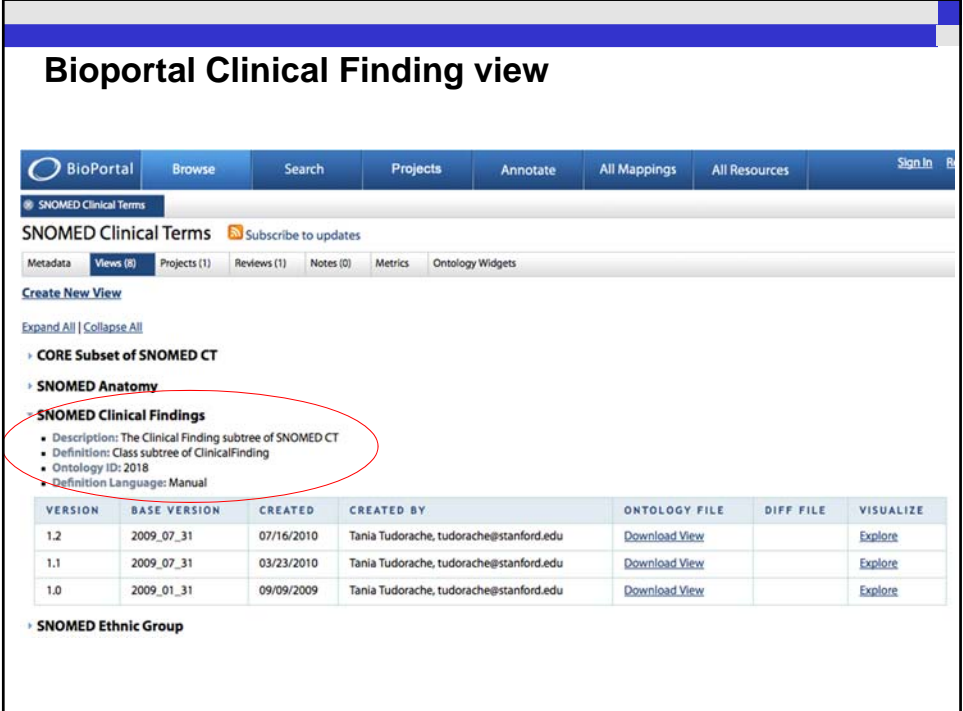

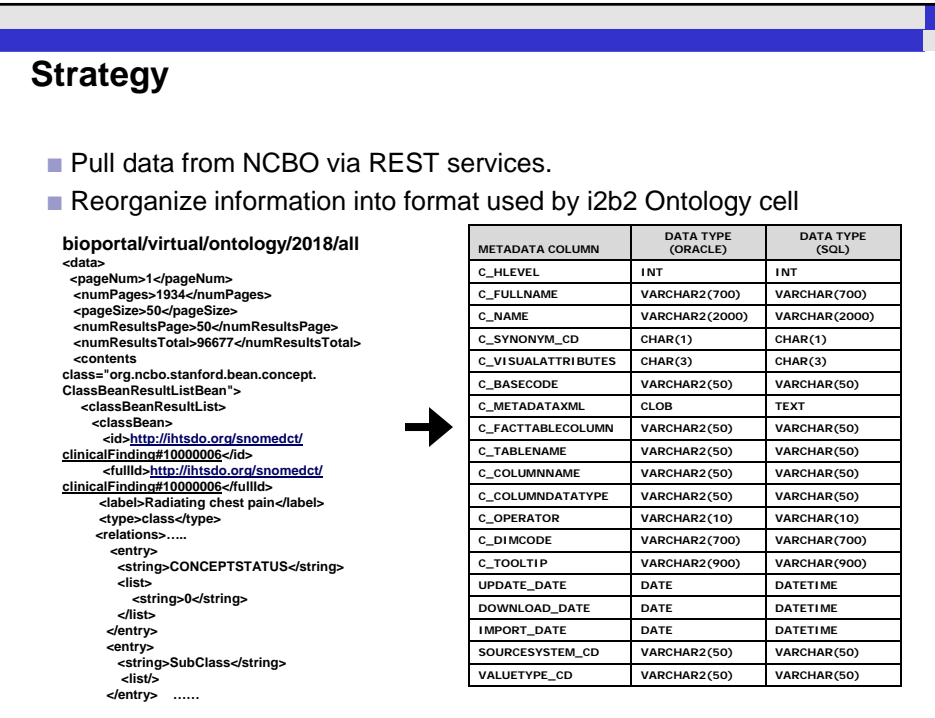

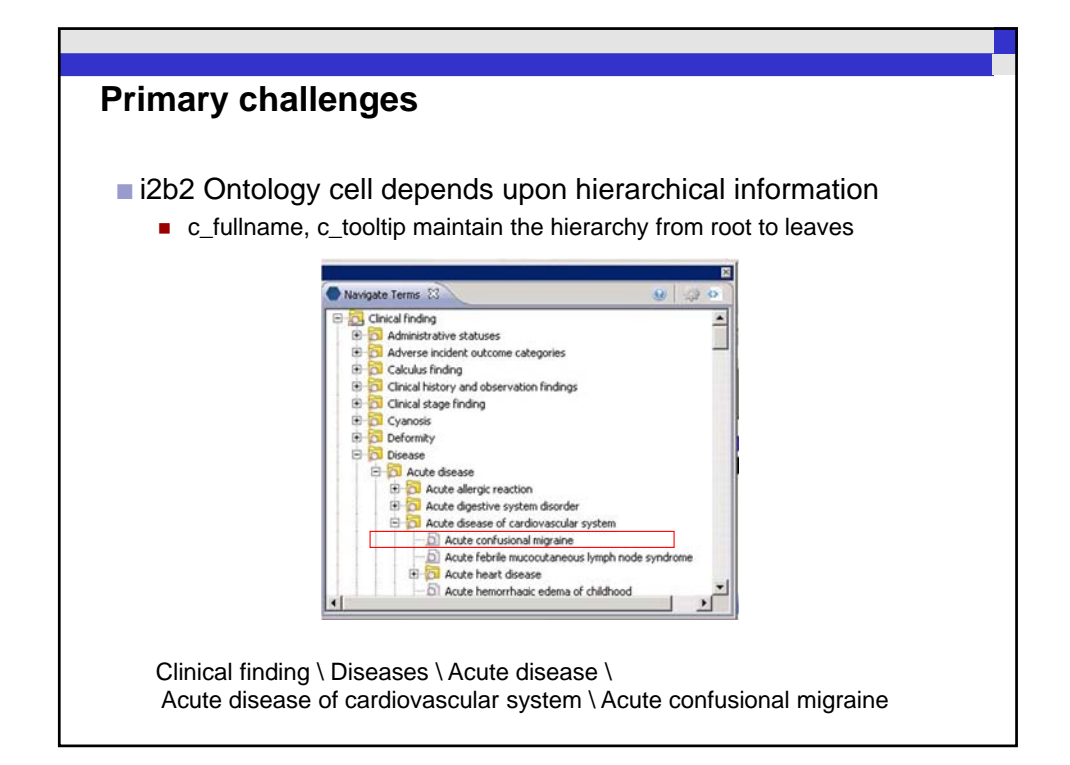

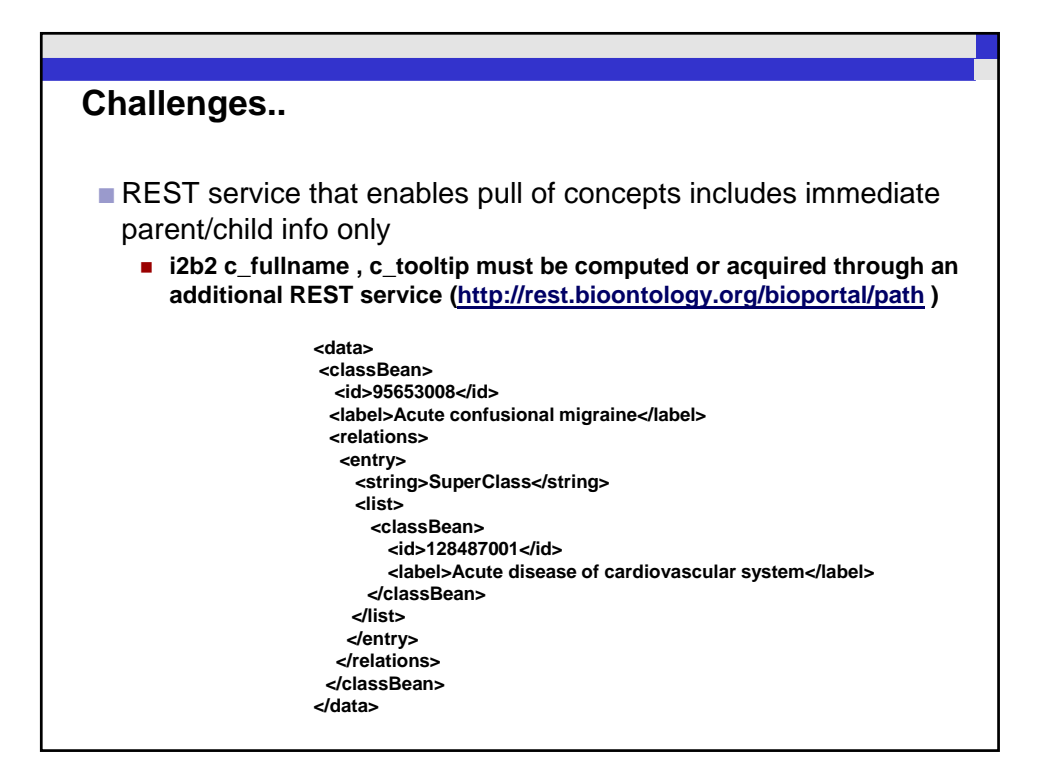

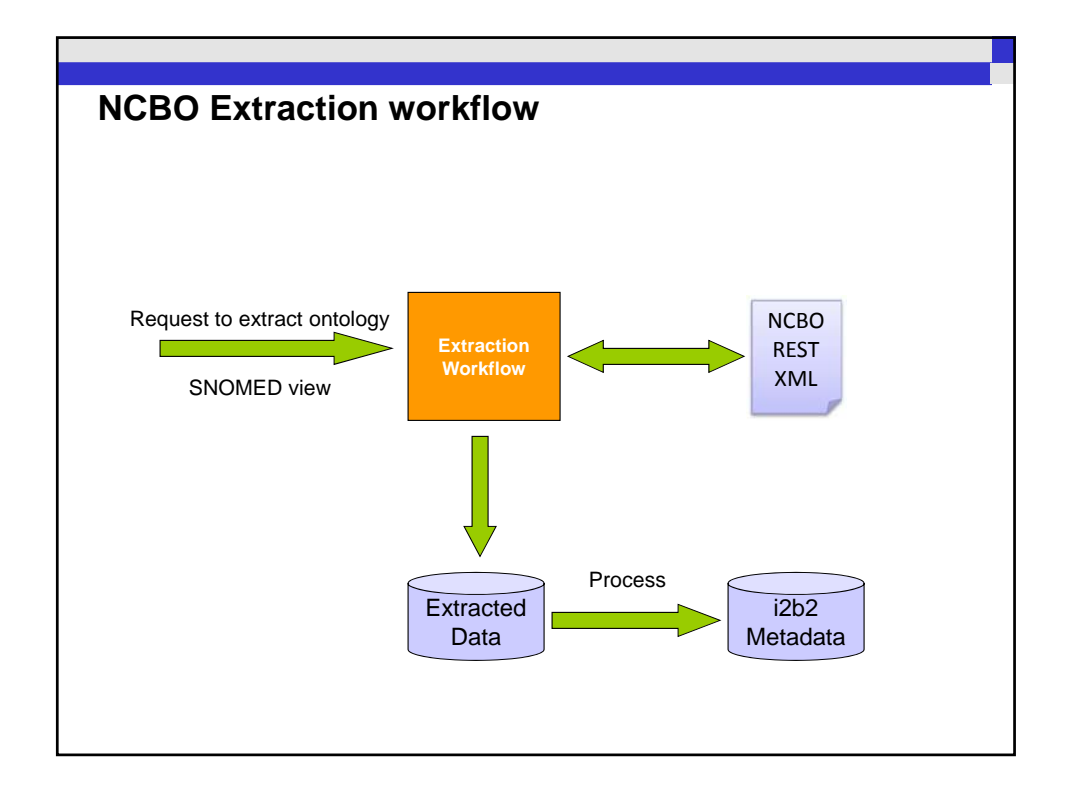

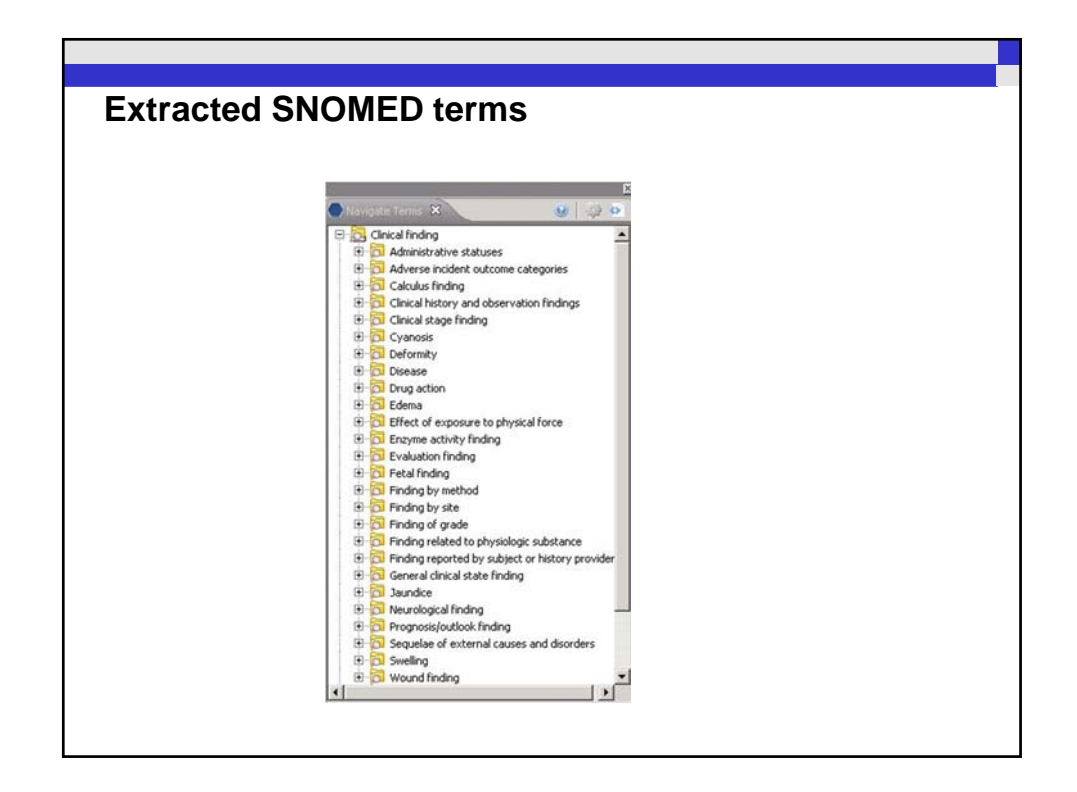

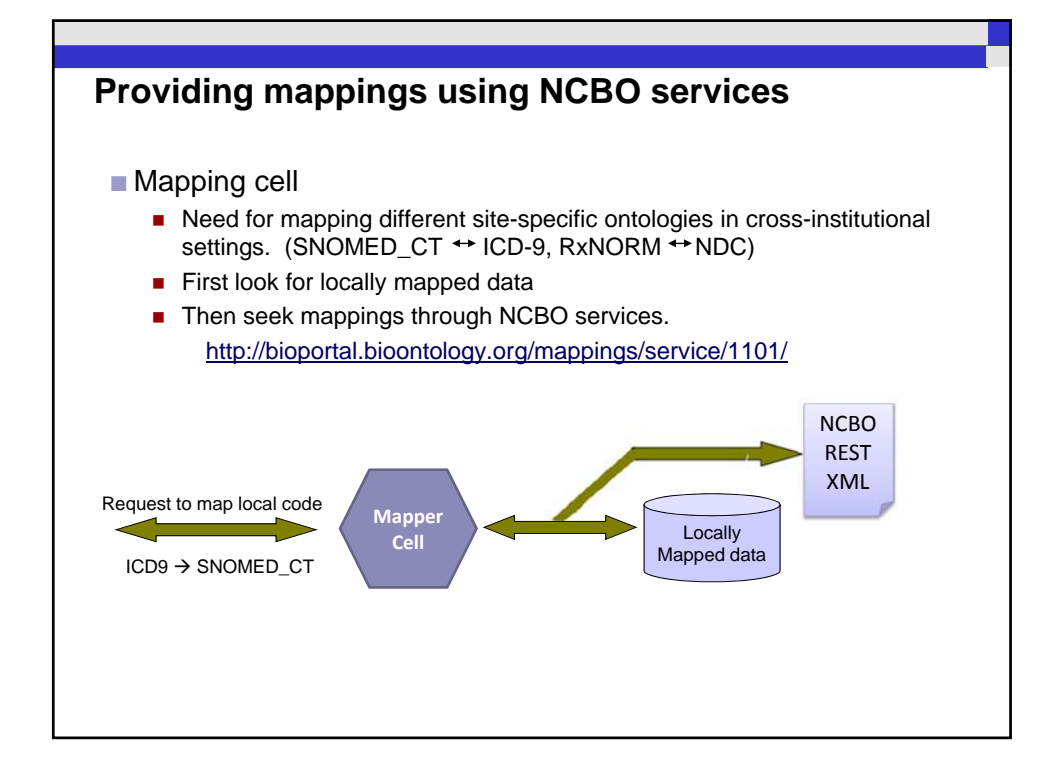

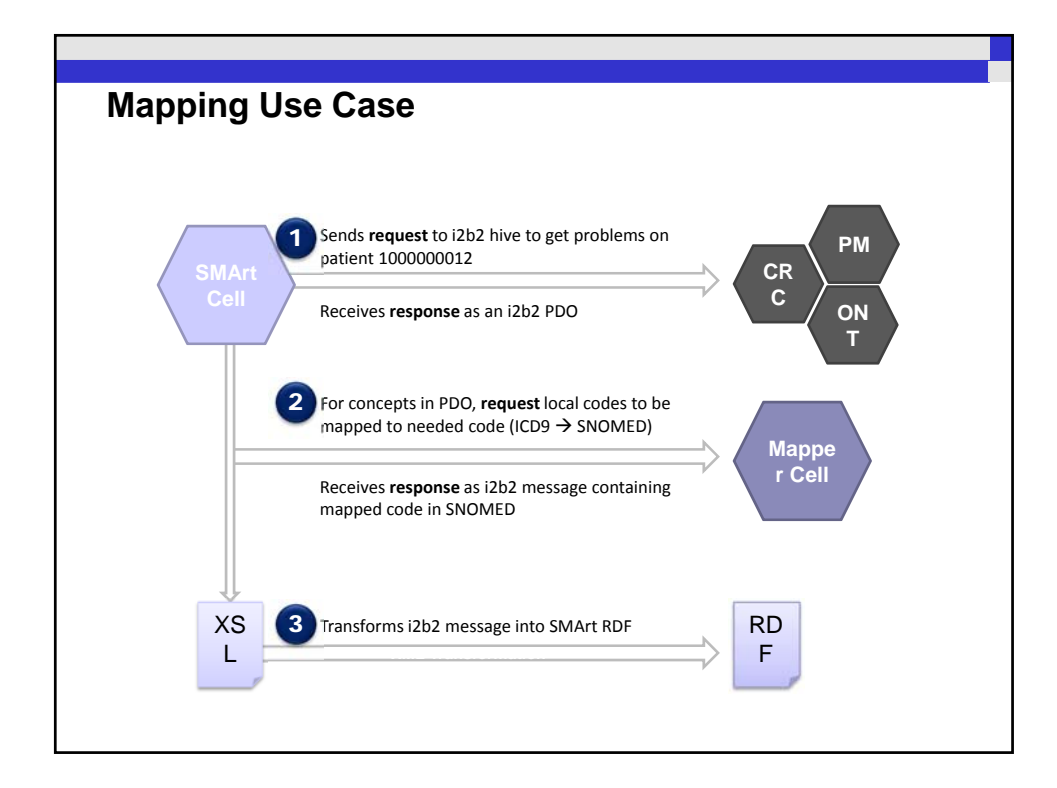

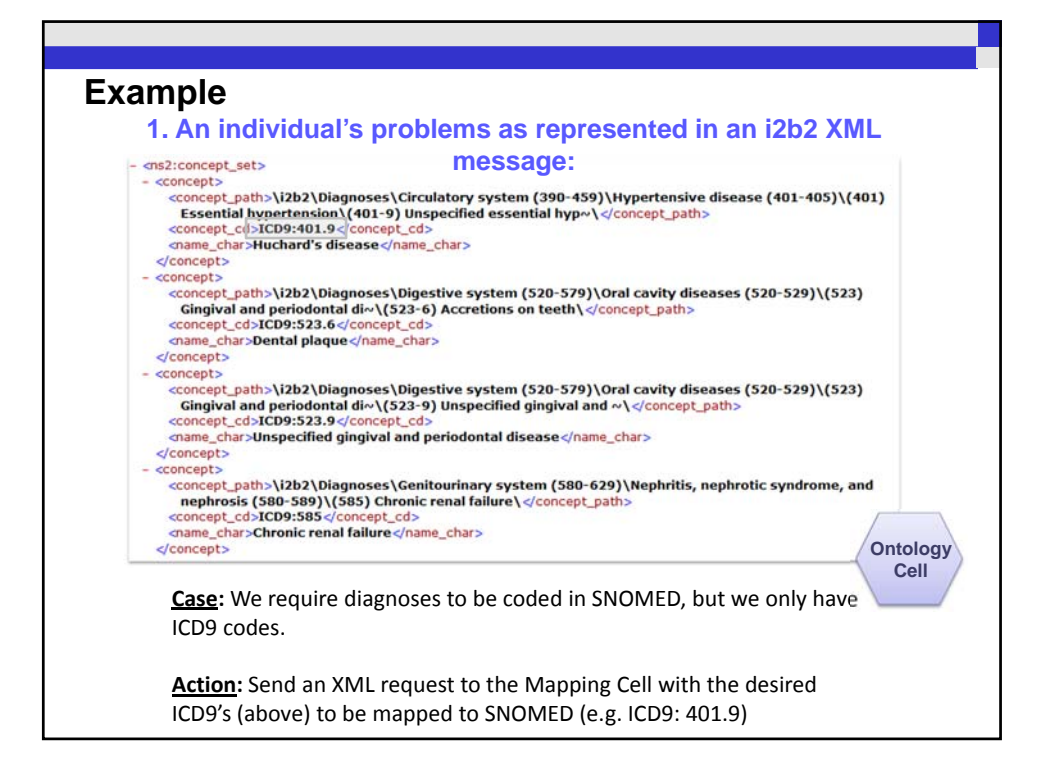

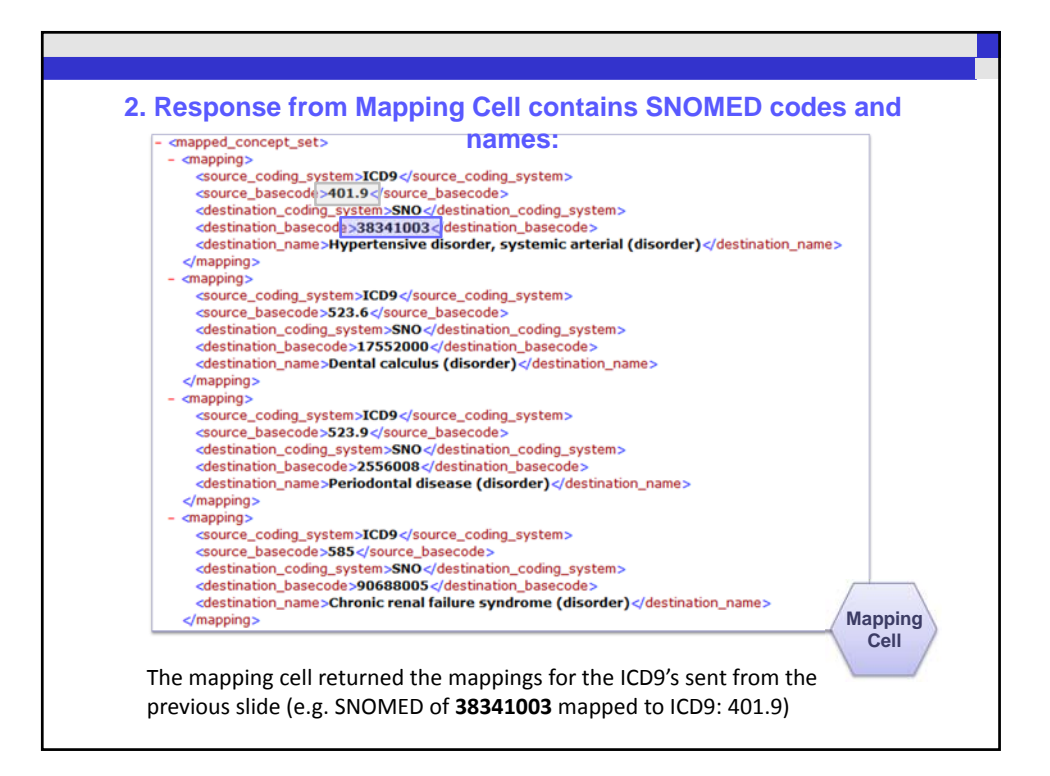

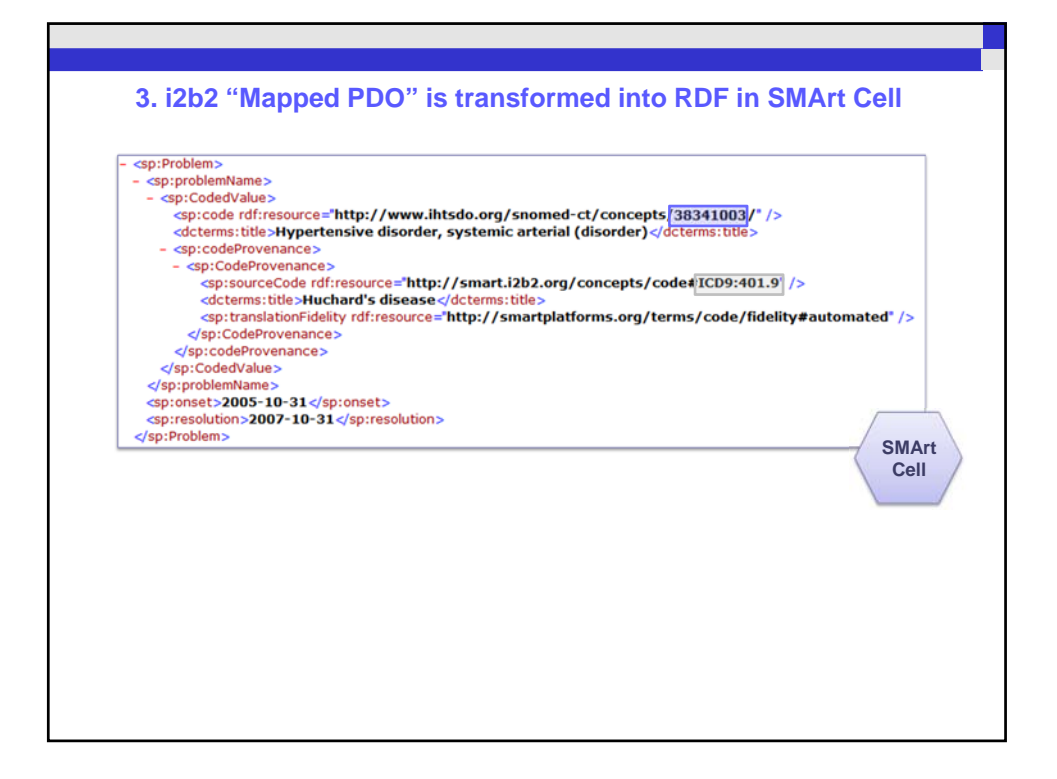

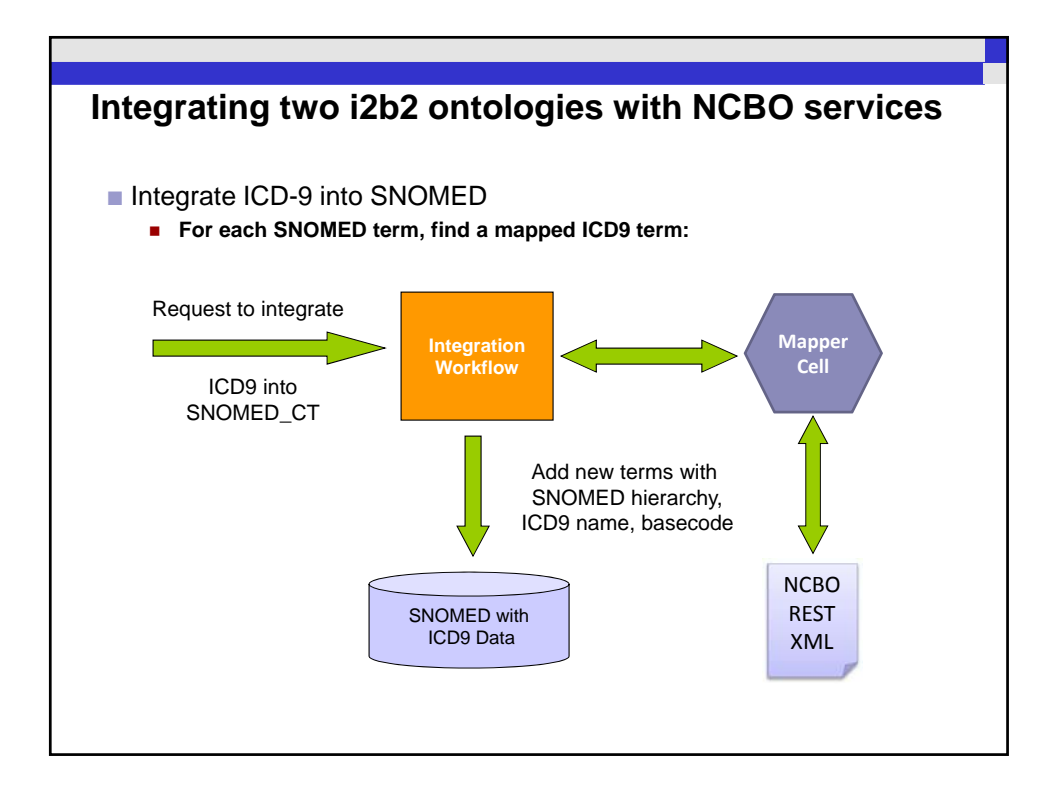

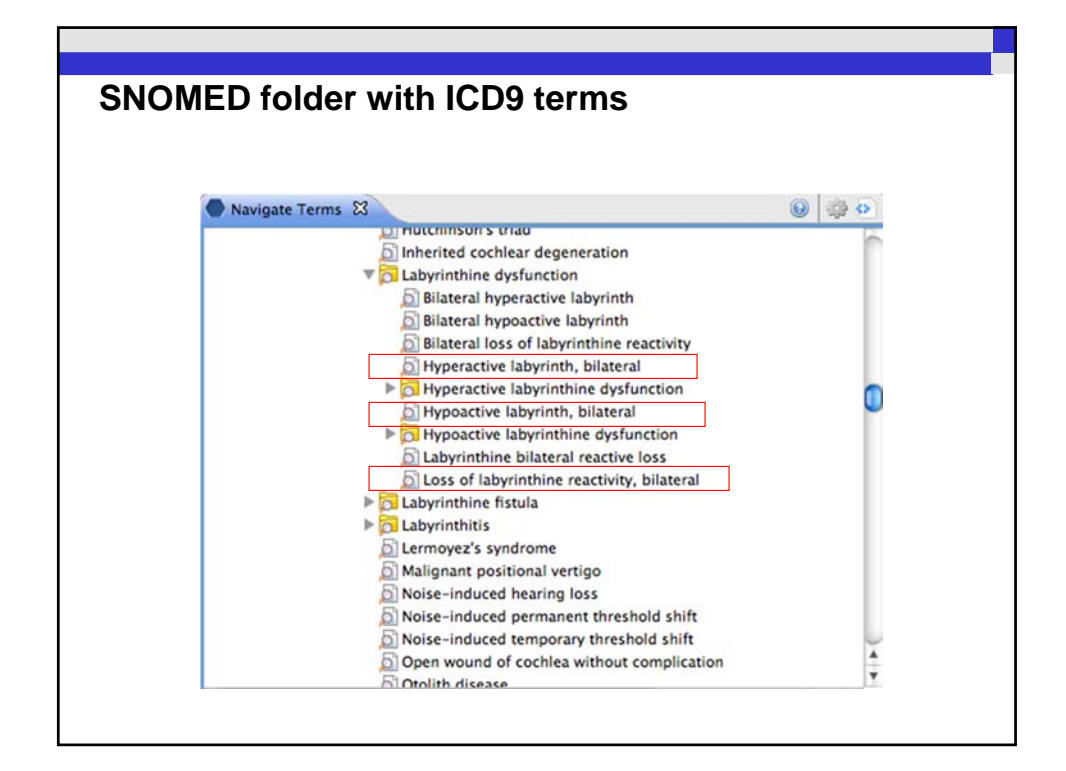

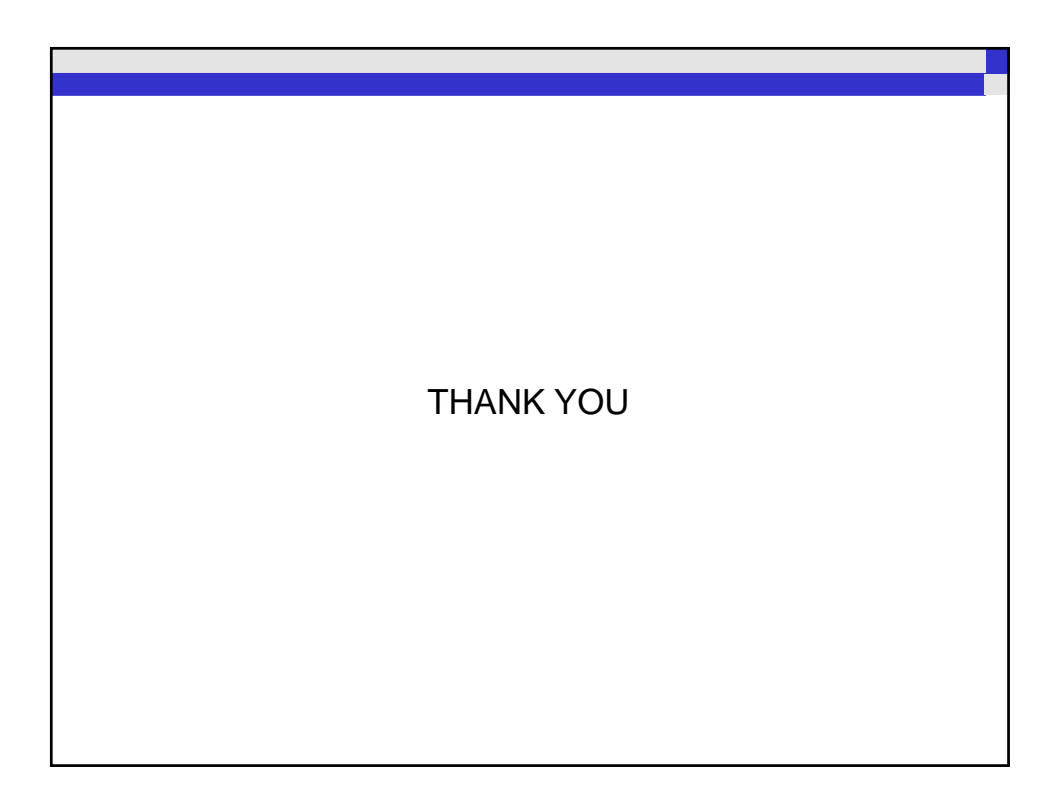